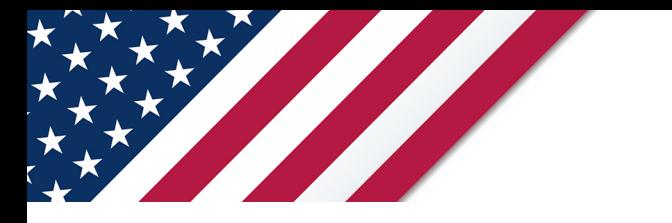

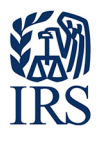

# **Note: The form, instructions, or publication you are looking for begins after this coversheet.**

### *Please review the information below.*

This July 2024 revision is for the tax period beginning on July 1, 2024, and ending on June 30, 2025. **Don't use** this revision if you need to file a return for a tax period that began on or before June 30, 2024. To obtain a prior revision of Form 2290 and its separate instructions, visit *[www.irs.gov/Form2290](https://www.irs.gov/form2290)*.

# **Nota: El formulario, las instrucciones o la publicación que busca se encuentra luego de esta portada.**

### *Por favor lea la información a continuación.*

Esta revisión de julio de 2024 es para el período tributario que comienza el 1 de julio de 2024 y termina el 30 de junio de 2025. **No use** esta revisión si necesita presentar una declaración para un período tributario que haya comenzado en o antes del 30 de junio de 2024. Para obtener una revisión anterior del Formulario 2290 (sp) y sus instrucciones por separado, visite *[www.irs.gov/Form2290SP](https://www.irs.gov/form2290sp)*.

**LA PÁGINA SE HA DEJADO EN BLANCO INTENCIONALMENTE.**

# **Instrucciones para el Formulario 2290**

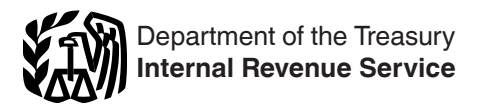

(Rev. julio de 2024)

### Declaración del Impuesto sobre el Uso de Vehículos Pesados en las Carreteras

Las secciones a las cuales se hace referencia abajo corresponden al Código Federal de Impuestos Internos a menos que se indique de otra manera.

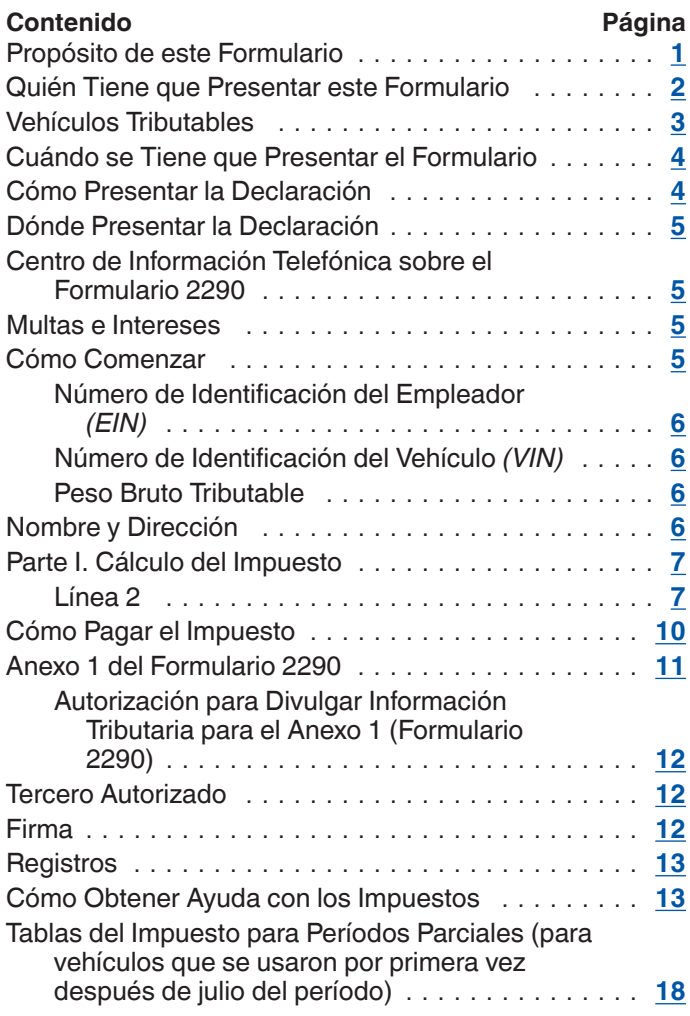

### **Acontecimientos Futuros**

Para la información más reciente sobre los acontecimientos relacionados con el Formulario 2290 y sus instrucciones, como legislación promulgada después de que éstos hayan sido publicados, acceda al sitio web *[IRS.gov/Form2290SP](https://www.irs.gov/form2290sp)*.

**Formularios, instrucciones y publicaciones en español.**  Para descargar, ver o imprimir formularios, instrucciones y publicaciones que están disponibles en español, acceda a *[IRS.gov/SpanishForms](https://www.irs.gov/spanishforms)*.

### **Recordatorios**

**Pagos con tarjeta de crédito o débito.** Los contribuyentes que presentan el Formulario 2290 pueden pagar su obligación tributaria del Formulario 2290 con una tarjeta de crédito o débito. Vea [Tarjeta de crédito o débito](#page-12-0) bajo Cómo [Pagar el Impuesto](#page-11-0), más adelante, para más información.

**Anexo 1 (Formulario 2290) —Primer mes de uso.** Los contribuyentes que presentan el Formulario 2290 tienen que anotar el primer mes de uso en el Anexo 1 para indicar cuándo los vehículos incluidos en el Anexo 1 fueron usados por primera vez durante el período tributario. Vea *[Primer mes](#page-12-0)  [de uso](#page-12-0)* bajo [Anexo 1 del Formulario 2290](#page-12-0), más adelante, para más información.

**Servicio de Aduanas y Control de Fronteras de los Estados Unidos.** El Servicio de Aduanas y Control de Fronteras de los Estados Unidos requiere verificación de pago cuando se introduce un vehículo canadiense o mexicano en los Estados Unidos. Vea [Verificación de pago para el registro](#page-12-0)  [estatal y entrada en los Estados Unidos](#page-12-0) bajo [Anexo 1 del](#page-12-0)  [Formulario 2290](#page-12-0), más adelante.

**El Anexo 1.** Usted debe completar y presentar ambas copias del Anexo 1. La segunda copia será estampada y se le devolverá para que la use como comprobante de pago.

**Presentación por medios electrónicos.** Las declaraciones de impuestos en que se declaren y se paguen impuestos por 25 vehículos o más que son presentadas durante el período tributario tienen que ser presentadas electrónicamente. Al determinar si se le requiere presentar por medios electrónicos, los vehículos que han sido suspendidos del impuesto (designados por la categoría **W**) no se incluyen al determinar si tiene 25 o más vehículos, ya que no está pagando el impuesto por dichos vehículos. En la actualidad, sólo el Formulario 2290, en inglés, puede ser presentado electrónicamente. No obstante, se recomienda presentar la declaración por medios electrónicos independientemente del número de vehículos declarados. Presente el Formulario 2290, *Heavy Highway Vehicle Use Tax Return* (Declaración del impuesto sobre el uso de vehículos pesados en las carreteras), en inglés, por medios electrónicos a través de un proveedor de servicios que participe en el programa de presentación electrónica *e-file*  del Servicio de Impuestos Internos (*IRS*, por sus siglas en inglés) para los impuestos sobre artículos de uso y consumo. Una vez que su declaración sea aceptada por el *IRS*, su Anexo 1 estampado puede estar disponible dentro de unos minutos. Para más información sobre el programa *e-file*, acceda al sitio web del *IRS* en *[IRS.gov/es/e-File-Providers/e-](https://www.irs.gov/es/e-file-providers/e-file-form-2290)[File-Form-2290](https://www.irs.gov/es/e-file-providers/e-file-form-2290)* o acceda a *[IRS.gov/Camioneros](https://www.irs.gov/camioneros)* (*Trucking Tax Center*) con enlaces para asistir con el proceso electrónico por medio de algunos de los proveedores de servicios que ofrecen ayuda en español para declarar electrónicamente.

# **Instrucciones Generales**

# **Propósito de este Formulario**

Use el Formulario 2290 para los siguientes propósitos: • Calcular y pagar el impuesto correspondiente sobre el uso de vehículos motorizados utilizados en las carreteras

<span id="page-3-0"></span>públicas durante el período tributario y que tienen un peso bruto tributable de 55,000 libras o más.

• Calcular y pagar el impuesto correspondiente sobre un vehículo por el cual usted ha completado una declaración de suspensión del impuesto en otro Formulario 2290 si ese vehículo luego excedió el límite sobre las millas usadas durante el período. Vea [Vehículos suspendidos que exceden](#page-11-0) [el límite sobre las millas que se pueden usar,](#page-11-0) más adelante.

• Calcular y pagar el impuesto correspondiente si, durante el período, el peso bruto tributable de un vehículo aumenta y, por consiguiente, el vehículo pasa a una categoría distinta. Vea [Línea 3](#page-9-0), más adelante.

• Reclamar una suspensión del impuesto cuando se anticipa que el vehículo será usado por 5,000 millas o menos (7,500 millas o menos en el caso de vehículos agropecuarios) durante ese período.

• Reclamar un crédito por el impuesto pagado sobre vehículos que fueron destruidos, robados, vendidos o que se usaron por 5,000 millas o menos (7,500 millas o menos en el caso de vehículos agropecuarios).

• Declarar la adquisición de un vehículo tributable de segunda mano sobre el cual se ha suspendido el pago de impuestos.

• Calcular y pagar el impuesto correspondiente sobre un vehículo de segunda mano tributable adquirido y usado durante el período. Vea Vehículo de segunda mano, más adelante.

Use el Anexo 1 (Formulario 2290) para los siguientes propósitos:

• Declarar todos los vehículos por los que declara el impuesto (incluyendo un aumento en el peso bruto tributable) y aquéllos por los que declara suspensión del impuesto por categoría y los números de identificación del vehículo (*VIN*, por sus siglas en inglés).

• Verificar que ha pagado el impuesto federal al registrar su(s) vehículo(s) (a menos que esté(n) específicamente exento(s)) en algún estado. Use la copia del Anexo 1 estampada con un sello y devuelta a usted por el *IRS* para tal propósito.

Use el Formulario 2290-V, Comprobante de Pago, para acompañar su cheque o giro. El Formulario 2290-V se usa para acreditar a su cuenta tributaria el pago del impuesto sobre el uso de vehículos pesados en las carreteras públicas. Si presenta su declaración por medios electrónicos, vea [Cómo Pagar el Impuesto](#page-11-0), más adelante.

### **Quién Tiene que Presentar este Formulario**

Tiene que presentar el Formulario 2290, junto con el Anexo 1, para el período tributario que comienza el 1 de julio de 2024 y termina el 30 de junio de 2025, si un vehículo motorizado tributable (que se define después) se registra, o tiene que ser registrado, bajo su nombre según requiera alguna ley estatal, del Distrito de Columbia, de Canadá o de México, al momento en que por primera vez se opere en las carreteras públicas durante el período tributario y que tenga un peso bruto tributable de 55,000 libras o más. Consulte los ejemplos bajo [Cuándo se Tiene que Presentar el Formulario,](#page-5-0) más adelante.

Usted puede ser una persona física, compañía de responsabilidad limitada (*LLC*, por sus siglas en inglés), sociedad anónima, sociedad colectiva o alguna otra clase de entidad u organización (incluyendo las que sean sin fines de lucro, caritativas, educativas, etcétera).

**Entidades no consideradas como separadas de sus dueños y compañías subsidiarias calificadas conforme al subcapítulo S (***QSubs***).** Las compañías subsidiarias calificadas conforme al subcapítulo S (*QSubs*, por su abreviatura en inglés), y las entidades calificadas no consideradas como separadas de sus dueños que tienen un solo dueño (*disregarded entities*, en inglés) se tratan como si fueran entidades separadas de sus dueños para propósitos de los impuestos sobre artículos de uso y consumo y también para propósitos de la declaración de información. Las *QSubs* y las entidades calificadas no consideradas como separadas de sus dueños que tienen un solo dueño tienen que pagar y declarar impuestos sobre artículos de uso y consumo; inscribirse en actividades de impuestos sobre artículos de uso y consumo; y reclamar todo reembolso, crédito y pago bajo el número de identificación del empleador (*EIN*, por sus siglas en inglés) de la entidad. Estas acciones no pueden realizarse bajo el número de identificación del contribuyente (*TIN*, por sus siglas en inglés) del dueño. Algunas *QSubs* y entidades no consideradas como separadas de sus dueños pueden haber recibido ya un *EIN*. Sin embargo, si no está seguro, por favor llame al *IRS Business and Specialty Tax Line* (Línea para asuntos relacionados con los impuestos de negocios y los impuestos especiales del *IRS*) al 800-829-4933. Para más información sobre cómo solicitar un *EIN*, vea [Número de](#page-7-0)  [Identificación del Empleador](#page-7-0) *(EIN)*, más adelante.

Generalmente, las *QSubs* y las entidades calificadas no consideradas como separadas de sus dueños que tienen un solo dueño continuarán siendo tratadas como entidades no consideradas como separadas de sus dueños para otros propósitos tributarios federales (aparte de los impuestos sobre la nómina). Para más información, vea la sección 301.7701-2(c)(2)(v) del Reglamento.

**Vehículo registrado en nombre de dos personas.** Si un vehículo tributable está registrado en nombre del propietario y de otra persona, el propietario es el que tiene que pagar el impuesto adeudado. Esta regla también se aplica en el caso de un vehículo arrendado que esté registrado en nombre de dos personas distintas.

**Distribuidores.** Todo vehículo que se opere bajo la placa, licencia o permiso de un distribuidor se considera registrado en nombre del mismo.

**Vehículo de segunda mano.** Vea *[Vehículos de segunda](#page-8-0)  [mano](#page-8-0)* y *[Cálculo del impuesto para los vehículos de segunda](#page-8-0)  [mano adquiridos en compra privada y la información de](#page-8-0)  [reclamaciones requerida para vehículos de segunda mano](#page-8-0)  [que se han vendido](#page-8-0)*, más adelante.

**Vehículos usados para explotaciones madereras.** Un vehículo se clasifica como vehículo usado para explotaciones madereras si:

1. Se usa exclusivamente para la transportación de productos cosechados en una zona de explotación forestal o exclusivamente en la transportación de dichos productos cosechados desde la zona de explotación forestal a y desde otras zonas de explotación forestal (se pueden utilizar las carreteras públicas entre las zonas de explotación forestal); y

2. Se registra (conforme a las leyes de un(os) estado(s) en que tal vehículo es requerido a ser registrado) como vehículo motorizado de uso en carreteras usado exclusivamente en la transportación de productos de la explotación forestal. Un vehículo será considerado registrado conforme a la ley de un estado como vehículo motorizado de uso en carreteras usado exclusivamente en la transportación

<span id="page-4-0"></span>de productos extraídos de un bosque o zona de explotación forestal, si tal vehículo está registrado conforme al estatuto o reglamentos legalmente válidos. Además, no se requiere que el vehículo lleve una matrícula especial o una placa que lo identifique como vehículo de uso en la transportación de productos extraídos de un bosque o zona de explotación forestal.

Entre los productos que se extraen de un bosque o zona de explotación forestal se incluyen la madera que ha sido procesada para usos comerciales por medio de aserrarla y convertirla en tablas de madera, virutas u otros productos madereros si el procesamiento ocurre antes de transportarlos fuera del bosque o zona de explotación forestal.

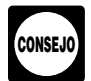

*A los vehículos usados para explotaciones madereras se les grava el impuesto con tasas de impuesto reducidas. Vea la [Tabla II](#page-19-0), más adelante.*

### **Vehículos Tributables**

Los vehículos motorizados que se operan en las carreteras y que tienen un peso bruto tributable de 55,000 libras o más están sujetos al impuesto.

Un **vehículo motorizado de uso en carreteras** incluye todo vehículo automotor que haya sido diseñado para llevar carga en las carreteras públicas de este país, independientemente de si se ha diseñado para desempeñar otras funciones. Algunos ejemplos de estos vehículos son los camiones, camiones pesados de tracción y autobuses. Por lo general, los furgones, camionetas, camiones de reparto (cerrados y abiertos) y todo vehículo semejante no están sujetos a este tipo de impuesto, ya que suelen tener un peso bruto tributable inferior a las 55,000 libras.

Un **vehículo** consiste en un chasis, o en un chasis y carrocería, sin incluir la carga que el vehículo lleve. No importa si el vehículo ha sido diseñado para desempeñar una función de transporte de sólo una clase específica de carga en carreteras, como lo es el transporte de pasajeros, muebles y artículos personales (del hogar, oficina o remolque) o de otro tipo especial de cargas, bienes, suministros o materiales. No importa si la maquinaria o equipo ha sido diseñado específicamente (y montado permanentemente) para llevar a cabo alguna tarea no relacionada con el transporte en carreteras, excepto en la medida en que se describan bajo Vehículos que no se consideran vehículos motorizados en las carreteras, más adelante.

**Uso** quiere decir la operación del vehículo mediante la potencia que se genera desde su propio motor en toda carretera pública en los Estados Unidos.

Una **carretera pública** es toda carretera, camino o calle en los EE. UU. que no sea privado. En esta definición se incluyen las carreteras federales, estatales, de condado y municipales.

*Ejemplo.* Usted compró su camión pesado de un distribuidor y lo condujo en las carreteras públicas a su hogar. El conducir a su hogar fue el primer uso tributable del vehículo.

**Exenciones.** El uso de ciertos vehículos motorizados en las carreteras está exento del impuesto (y por lo tanto no requerido que se declare en el Formulario 2290) si se cumplen ciertos requisitos. El uso de un vehículo motorizado en la carretera no está sujeto al impuesto si éste es usado y operado directamente por:

- El gobierno federal de los Estados Unidos;
- El Distrito de Columbia;
- Un gobierno estatal o local;
- La Cruz Roja Nacional de los Estados Unidos;

• Un cuerpo de bomberos voluntarios, asociación de ambulancias o grupo de paramédicos (brigada de rescate) sin fines de lucro;

• Un gobierno tribal de indígenas estadounidenses, únicamente si la operación del vehículo incluye el ejercicio de una función esencial del gobierno tribal; o

• Una entidad (autoridad) de transporte público, pero únicamente si la entidad ha sido fundada en virtud de una ley que le otorgue ciertos poderes que el gobierno estatal normalmente tiene.

También exento del impuesto (y por lo tanto no requerido que se declare en el Formulario 2290) es el uso de: • Vehículos calificados utilizados en la recolección de sangre (vea a continuación) usados por organizaciones calificadas de recolección de sangre; y

• Maquinaria móvil que cumple con las especificaciones para un chasis, tal como se describe bajo Maquinaria móvil que se ha diseñado específicamente para funciones no relacionadas con el transporte, más adelante.

*Vehículo calificado utilizado en la recolección de sangre.* Un vehículo calificado utilizado en la recolección de sangre es un vehículo utilizado por una organización calificada de recolección de sangre por lo menos el 80% del tiempo durante el período tributario anterior para propósitos de recolección, almacenaje o transporte de sangre. Para el período tributario en el cual se pone en servicio un vehículo por primera vez, la organización calificada de recolección de sangre debe certificar que la organización tiene expectativas razonables de que el vehículo será usado por lo menos el 80% del tiempo durante el período tributario para propósitos de recolección, almacenaje o transporte de sangre.

**Vehículos que no se consideran vehículos motorizados en las carreteras.** Por lo general, los vehículos enumerados a continuación no se consideran vehículos operados en las carreteras:

1. **Maquinaria móvil que se ha diseñado específicamente para funciones no relacionadas con el transporte.** Un vehículo automotor no es un vehículo usado en las carreteras si le corresponde todo lo siguiente:

a. El chasis lleva montado o instalado permanentemente maquinaria o equipo que se usa para desempeñar ciertas funciones (construcción, fabricación, taladrado o perforación, minería, maderaje, elaboración, explotación agropecuaria u otras operaciones de este tipo) si la operación de la maquinaria o equipo no tiene que ver con transporte en las carreteras públicas, o fuera de ellas.

b. El chasis ha sido diseñado específicamente para servir solamente de transporte móvil y montaje de maquinaria o equipo (y como fuente de energía, si corresponde), sin importar que éstos estén o no en operación.

c. A causa de su diseño especial, el chasis no puede usarse como parte de un vehículo que se ha diseñado para llevar cualquier otra carga, sin que sufra bastante modificación estructural.

2. **Vehículos especialmente diseñados para transporte fuera de las carreteras públicas.** Un vehículo no se considera un vehículo operado en las carreteras públicas si se ha diseñado principalmente para llevar una clase específica de carga que no sea sobre una carretera pública y, debido a este diseño especial, la capacidad del

<span id="page-5-0"></span>vehículo para transportar carga en una carretera pública se ve sustancialmente limitada o impedida.

Para hacer esta determinación, puede tomar en cuenta el tamaño del vehículo; si el vehículo está sujeto a requisitos de licencia, seguridad u otros requisitos; y si éste puede transportar una carga y mantener velocidades de por lo menos 25 millas por hora. No importa si el vehículo puede llevar carga más pesada fuera de las carreteras de lo que se le permite llevar en carreteras.

# **Cuándo se Tiene que Presentar el Formulario**

El Formulario 2290 tiene que presentarse para cada mes en que se haya puesto en operación por primera vez un vehículo tributable en carreteras públicas durante el período en vigencia. El período comienza el 1 de julio de 2024 y termina el 30 de junio de 2025. El Formulario 2290 tiene que ser presentado y el impuesto pagado a más tardar el último día del mes siguiente al mes en que el vehículo se utilizó por primera vez (tal como se muestra en la tabla, más adelante). **Nota:** Si alguna fecha para presentar este formulario es un sábado, domingo o día de fiesta oficial, preséntelo el próximo día laborable.

*La fecha de vencimiento para la declaración no está atada a la fecha de registro del vehículo.*  **INCENSICIA de la fecha de registro del vehículo.<br>
Independientemente de la fecha de renovación del** *registro del vehículo, usted tiene que presentar el Formulario 2290 para el último día del mes siguiente al mes en que el vehículo se utilizó por primera vez en una carretera pública durante el período tributario.*

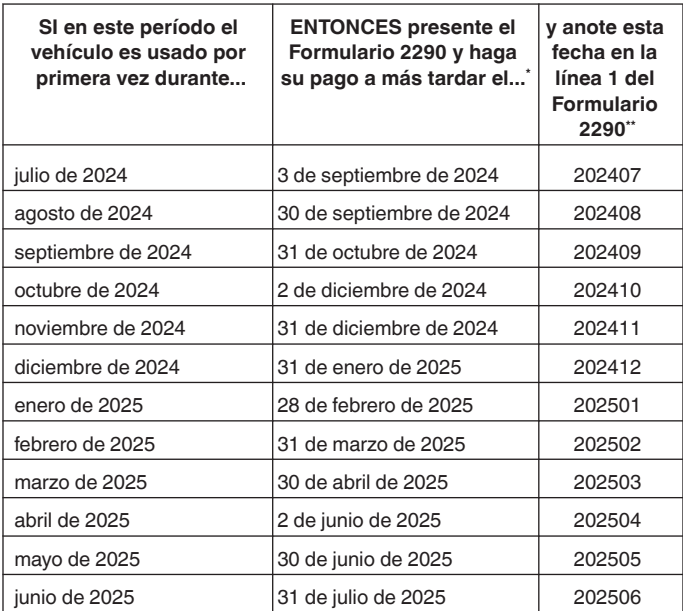

\* Presente el formulario para esta fecha, independientemente de cuándo se cumpla el plazo de registro estatal del vehículo. Si alguna fecha para presentar este formulario es un sábado, domingo o día de fiesta oficial, preséntelo el próximo día laborable.

Esta fecha podría no aplicar a vehículos de segunda mano adquiridos en compra privada. Vea *[Cálculo del impuesto para los vehículos de segunda mano](#page-8-0)  [adquiridos en compra privada y la información de reclamaciones requerida para](#page-8-0)  [vehículos de segunda mano que se han vendido](#page-8-0)*, más adelante.

Si usa vehículos múltiples por primera vez en más de un (1) mes, entonces se tiene que presentar un Formulario 2290 separado por cada mes, tal como se muestra en el *Ejemplo 3*, más adelante.

Las reglas para la presentación les son aplicables en su caso, independientemente de si está pagando el impuesto o informando la suspensión de éste. Los ejemplos a continuación muestran estas reglas.

*Ejemplo 1.* El Camionero A usa un vehículo tributable en carretera pública por conducirlo a su hogar desde el distribuidor el 2 de julio de 2024, después de comprarlo. El vehículo está requerido a ser registrado en nombre del Camionero A. El Camionero A tiene que presentar el Formulario 2290 a más tardar el 31 de agosto de 2024, correspondiente al período que comienza el 1 de julio de 2024 y termina el 30 de junio de 2025. Para calcular el impuesto por pagar, el Camionero A usa las cifras de la columna **(1)** en la página **2** del Formulario 2290.

*Ejemplo 2.* El Camionero A compra un nuevo vehículo tributable el 2 de noviembre de 2024. El vehículo está requerido a ser registrado en nombre del Camionero A. El Camionero A pone el vehículo en servicio por primera vez al conducirlo en las carreteras públicas a su hogar desde el distribuidor después de comprarlo en noviembre. El Camionero A tiene que presentar otro Formulario 2290 para declarar el nuevo vehículo a más tardar el 31 de diciembre de 2024, correspondiente al período que comienza el 1 de noviembre de 2024 y termina el 30 de junio de 2025. Para calcular el impuesto por pagar, el Camionero A usaría la [Tabla I](#page-19-0).

*Ejemplo 3.* El Camionero A usa sus vehículos por primera vez en la carretera pública en julio y agosto. Los vehículos están requeridos a ser registrados en nombre del Camionero A. El Camionero A tiene que declarar los vehículos usados por primera vez en julio en o antes del 3 de septiembre de 2024 y tendría que declarar los vehículos usados por primera vez en agosto en una declaración separada en o antes del 30 de septiembre de 2024. Debido a que el 31 de agosto de 2024 es sábado, el Camionero A no tiene que presentar el Formulario 2290 hasta el próximo día laborable, el 3 de septiembre de 2024.

**Prórroga del plazo para presentar la declaración.** Antes de la fecha de vencimiento para la declaración, puede solicitar una prórroga del plazo para presentar su declaración escribiendo a:

*Internal Revenue Service 7940 Kentucky Drive Florence, KY 41042-2915*

En su carta, tiene que explicar detalladamente la causa de la demora. A excepción de los contribuyentes que residen en el extranjero, la prórroga o extensión no puede sobrepasar 6 meses. Una prórroga del plazo para presentar el formulario no extiende el plazo para pagar el impuesto. Si desea una prórroga del plazo para pagar sus impuestos, tiene que solicitarla por separado.

### **Cómo Presentar la Declaración**

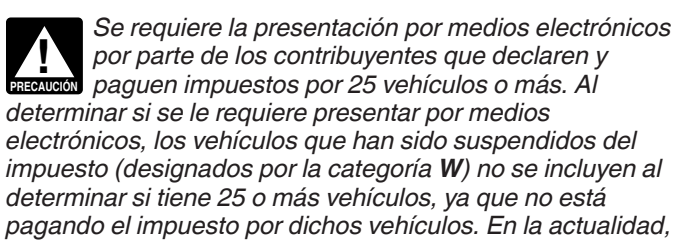

<span id="page-6-0"></span>*sólo el Formulario 2290, en inglés, puede ser presentado electrónicamente. Sin embargo, a todos los contribuyentes se les insta a presentar la declaración por medios electrónicos. Por lo general, el presentar electrónicamente permite tramitar más rápido su declaración. Si usted presenta el Formulario 2290 (en inglés) electrónicamente, un Anexo 1 (en inglés) estampado le puede estar disponible dentro de unos minutos, una vez que su declaración sea aceptada por el* IRS*.*

**Electrónicamente.** Presente el Formulario 2290, en inglés, por medios electrónicos a través de cualquier iniciador de declaraciones electrónicas (*ERO*, por sus siglas en inglés), transmisor y/o proveedor intermediario de servicios (*ISP*, por sus siglas en inglés) que participe en el programa de presentación electrónica *e-file* del *IRS* para los impuestos sobre artículos de uso y consumo. Para más información sobre el programa *e-file*, acceda al sitio web del *IRS* en *[IRS.gov/es/e-File-Providers/e-File-Form-2290](https://www.irs.gov/es/e-file-providers/e-file-form-2290)* o acceda a *[IRS.gov/Camioneros](https://www.irs.gov/camioneros)*.

**Papel.** Envíe el Formulario 2290 por correo a la dirección indicada bajo Dónde Presentar la Declaración a continuación. Si no pagó usando el *Electronic Federal Tax Payment System* (Sistema de pago electrónico del impuesto federal o *EFTPS*, por sus siglas en inglés) o por medio de una tarjeta de crédito o débito, envíe por correo el Formulario 2290-V y su cheque o giro junto con el Formulario 2290. Para más información sobre los pagos, vea Cómo Pagar el [Impuesto,](#page-11-0) más adelante.

# **Dónde Presentar la Declaración**

Si presenta una declaración en papel, envíe el Formulario 2290 por correo a:

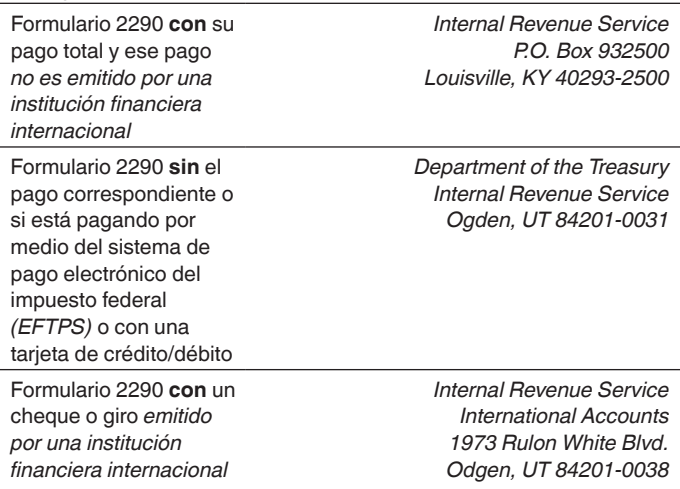

Vea [Cuándo se Tiene que Presentar el Formulario,](#page-5-0) anteriormente, para determinar la fecha de vencimiento para presentar la declaración.

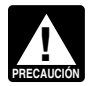

*Si usted está utilizando o enviando un pago emitido por una institución financiera internacional, vea [Pagos internacionales](#page-12-0), más adelante.*

### **Servicios de Entrega Privados**

Puede usar ciertos servicios de entrega privados (*PDS*, por sus siglas en inglés) designados por el *IRS* para satisfacer el requisito de "enviar a tiempo equivale a presentar/pagar a tiempo" para las declaraciones y pagos de impuestos. Acceda a *[IRS.gov/PDS](https://www.irs.gov/pds)* para un listado actualizado de los servicios designados. Si usted está utilizando un servicio de

**Instrucciones para el Formulario 2290 (sp) (Rev. 7-2024) 5**

entrega privado, utilice la dirección del *Ogden Processing Center* (Centro de tramitación en Ogden) que se encuentra en *[IRS.gov/PDSstreetAddresses](https://www.irs.gov/pdsstreetaddresses)*.

Estos servicios de entrega privados pueden informarle sobre cómo obtener verificación por escrito de la fecha de envío de su declaración.

*Los servicios de entrega privados no pueden entregar artículos a un apartado postal. Tiene que usar el Servicio Postal de los Estados Unidos para*  **PRECAUCION´** *enviar todo artículo a un apartado postal del* IRS*.* **!**

### **Centro de Información Telefónica sobre el Formulario 2290**

Puede recibir asistencia inmediata con toda duda que tenga sobre su Formulario 2290 llamando al Centro de Información Telefónica del Formulario 2290. Las horas de operación son de lunes a viernes, desde las 8:00 a.m. hasta las 6:00 p.m., horario del Este de los Estados Unidos.

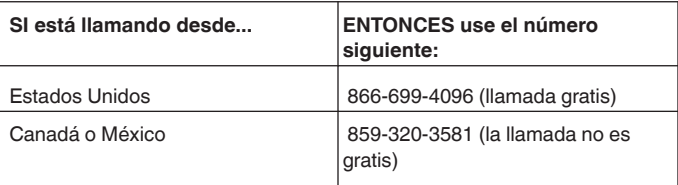

El asistente tendrá acceso a la información sobre su cuenta tributaria relacionada con el Formulario 2290. Asegúrese de tener a la mano el Formulario 2290 y la información sobre la presentación de dicho formulario cuando llame. Para recibir asistencia con otros formularios tributarios, impuestos pagados, etc., acceda a *[IRS.gov/Help/](https://www.irs.gov/help/tax-law-questions) [Tax-Law-Questions](https://www.irs.gov/help/tax-law-questions)* para las declaraciones de impuestos de personas físicas o llame al 800-829-4933 para las declaraciones de impuestos de negocios.

### **Multas e Intereses**

Si se le tasa una multa por presentar la declaración después de la fecha de vencimiento o por pagar el impuesto después de la fecha de vencimiento y usted cree que tiene causa razonable por haberlo hecho, envíe una carta al *IRS* en la cual explica por qué cree que tiene una causa razonable por la cual presentó la declaración después de la fecha de vencimiento o por la cual pagó el impuesto después de la fecha de vencimiento. Alternativamente, puede visitar *[IRS.gov/PenaltyRelief](https://www.irs.gov/penaltyrelief)* y pulsar sobre *Español* para más información sobre cómo solicitar exoneración de la multa, o puede llamar al número que aparece en la notificación que haya recibido del *IRS* informándole acerca de la multa y/o interés que le haya sido gravado. **No** adjunte una explicación cuando presente el Formulario 2290.

# **Instrucciones Específicas**

### **Cómo Comenzar**

Para completar el Formulario 2290, necesitará tener a mano la siguiente información:

1. Su número de identificación del empleador (*EIN*, por sus siglas en inglés). Tiene que tener un *EIN* para poder presentar el Formulario 2290. No puede usar su número de Seguro Social (*SSN*, por sus siglas en inglés).

<span id="page-7-0"></span>2. El número de identificación de cada vehículo (*VIN*, por sus siglas en inglés).

3. El peso bruto tributable de cada vehículo para determinar su categoría.

### **Número de Identificación del Empleador** *(EIN)*

Anote el número de identificación del empleador (*EIN*, por sus siglas en inglés) correcto. Si no tiene un *EIN*, solicítelo por Internet en *[IRS.gov/EIN](https://www.irs.gov/ein)* y pulse sobre *Español*. **Sólo** las personas con direcciones en el extranjero, como México, pueden solicitar un *EIN* llamando al 267-941-1099 (la llamada no es gratis). También puede solicitar un *EIN*  enviando el Formulario SS-4, Solicitud de Número de Identificación del Empleador (*EIN*), por fax o por correo al *IRS*.

### **Número de Identificación del Vehículo** *(VIN)*

El número de identificación del vehículo (*VIN*, por sus siglas en inglés) puede obtenerse del registro, del título o del vehículo mismo. Por lo general, dicho número consta de una combinación de diecisiete números y letras. Asegúrese de usar el *VIN* del vehículo y no el del remolque.

### **Peso Bruto Tributable**

El peso bruto tributable de un vehículo (que no sea un autobús) es el total del:

1. Peso real descargado del vehículo que está completamente equipado para ponerse en operación,

2. Peso real descargado de todo remolque o semirremolque completamente preparado para prestar los servicios que suelen llevarse a cabo ordinariamente con el vehículo y

3. Peso de la carga máxima que suelen llevar el vehículo y todo remolque o semirremolque que se suele usar ordinariamente con el vehículo en cuestión.

El **peso real descargado** de un vehículo es el peso del vehículo cuando está vacío (tara) y que está completamente preparado para ponerse en operación.

Se considera que un remolque o semirremolque se usa ordinariamente con un vehículo si el vehículo está equipado para remolcar el remolque o semirremolque.

**Un vehículo está completamente preparado para ponerse en operación** cuando tiene una caja o carrocería (aunque no se haya diseñado originalmente para transporte, como por ejemplo, una mezcladora de cemento); todos los accesorios; todos los equipos y aditamentos puestos encima o anexos que se necesiten para su mantenimiento u operación; y todo el combustible, petróleo (aceite) y agua que pueda llevar. Para los autobuses, esto incluye el equipo para el acomodo de pasajeros y otros (tales como equipo de aire acondicionado, instalaciones sanitarias, etcétera). Este término no incluye al conductor ni cualquier equipo (que no sea la caja o carrocería) puesto encima o juntado al vehículo para ser usado en el manejo, protección o conservación de los bienes cargados. Tampoco incluye ningún equipo especial (por ejemplo, un compresor de aire, grúa o cualquier equipo específicamente diseñado para ser usado en los campos petroleros).

#### **Autobuses**

El peso bruto tributable de un autobús es su peso real descargado completamente preparado para entrar en operación, además de 150 libras adicionales por cada asiento del conductor y de los pasajeros.

### **Determinación del Peso Bruto Tributable**

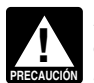

*El peso que tuvo que declarar al registrar el vehículo en un estado podría afectar el peso bruto tributable*  **PRECAUCIÓN** utilizado para calcular su impuesto federal.

**Registro en un estado por peso bruto específico.** Si el vehículo está registrado en un estado que requiere una declaración del peso bruto de su vehículo en una cantidad específica, incluidos el registro o pago proporcional o prorrateado de algún otro impuesto o cargo, entonces el peso bruto tributable del vehículo deberá ser igual, por lo menos, al peso bruto máximo del vehículo según lo declarado en cualquier estado. Si el vehículo en cuestión es un tractor-remolque o un camión-remolque combinado, su peso bruto tributable deberá ser igual, por lo menos, al peso bruto máximo combinado según lo declarado al estado.

**Registro en un estado por la categoría de peso bruto.**  Si el vehículo está registrado en un estado que requiere que se registren vehículos en base a su peso bruto y el vehículo no se ha registrado en ningún otro estado que requiera una declaración del peso bruto específico, entonces el peso bruto tributable del vehículo deberá caer dentro del peso bruto máximo por el que se registra el vehículo en tal estado.

**Registro en un estado por peso real descargado.** Si el vehículo está registrado únicamente en un estado o estados que basan el registro en el peso bruto del vehículo totalmente descargado, entonces el peso bruto tributable es el total de las tres partidas enumeradas anteriormente bajo Peso Bruto Tributable.

**Permisos especiales.** Al determinar el peso bruto tributable de un vehículo, no tome en consideración los pesos que se hayan declarado para obtener ciertos permisos especiales para viajar temporalmente en este país. Dichos permisos permiten que un vehículo se opere:

1. En un estado en el cual no haya sido registrado,

2. Excediendo del límite sobre el peso máximo al cual el estado le permite operar o

3. Excediendo del peso al que está registrado en el estado en cuestión.

Sin embargo, no se incluyen en los permisos especiales para viajar temporalmente en este país los permisos que se le hayan expedido para su vehículo si la duración total permitida por esos permisos excede de 60 días o (si se expiden mensualmente) por más de 2 meses durante un año tributario.

### **Nombre y Dirección**

Escriba su nombre y dirección física completa (la dirección donde su oficina, despacho, habitación u otra unidad parecida recibe su correo). Si su dirección ha cambiado, marque el recuadro titulado **Cambio de dirección** en el Formulario 2290.

**Apartado postal.** Si el servicio postal no entrega correspondencia a su dirección y tiene un apartado postal, indique el número del apartado postal en lugar del número de su dirección.

**Dirección en México o Canadá.** Guíese por el uso del código postal de esos países cuando escriba la información. No use la abreviatura del nombre del país.

<span id="page-8-0"></span>**Declaración final.** Si ya no tiene un vehículo que declarar, presente una declaración final. Marque el recuadro **Declaración final** en el Formulario 2290, firme la declaración y envíela al *IRS*.

**Declaración enmendada.** Marque el recuadro **Declaración enmendada** únicamente si va a declarar (a) impuesto adicional de un aumento en el peso bruto tributable de un vehículo o (b) vehículos suspendidos que exceden el límite sobre las millas que se pueden usar. **No marque** el recuadro por ninguna otra razón. Para más información, vea las instrucciones bajo [Línea 3](#page-9-0) o Vehículos suspendidos que [exceden el límite sobre las millas que se pueden usar,](#page-11-0) más adelante.

**Corrección del número de identificación del vehículo**  *(VIN)***.** Marque el recuadro **Corrección del** *VIN* si va a corregir el *VIN* listado en un Anexo 1 (Formulario 2290) presentado anteriormente. Escriba el (los) *VIN* correcto(s) en el Anexo 1. Asegúrese de usar el Formulario 2290 correspondiente al período tributario que usted está corrigiendo. **Adjunte** a su declaración una explicación para la corrección del *VIN*. **No marque** este recuadro por ninguna otra razón.

# **Parte I. Cálculo del Impuesto**

#### **Línea 1**

Anote la fecha para el primer mes de uso durante el período tributario. Vea el diagrama bajo [Cuándo se Tiene que](#page-5-0)  [Presentar el Formulario](#page-5-0), anteriormente, para la fecha y formato correspondiente.

Para vehículos de segunda mano comprados de un vendedor privado durante el período, vea *Vehículos de segunda mano*, más adelante.

#### **Línea 2**

Para calcular el impuesto en la línea **2**, complete la sección **Cálculo del Impuesto** en la página **2** del Formulario 2290. No use la línea **2** para declarar el impuesto adicional resultante del aumento en el peso bruto tributable. En vez de eso, declare el impuesto adicional en la línea **3**.

**Columna (1) —Impuesto anual.** Use las cantidades del impuesto enumeradas en la columna **(1)(a)** para todo vehículo operado durante julio.

*Vehículos madereros.* Use las cantidades del impuesto enumeradas en la columna **(1)(b)** para los vehículos madereros que se usen en julio. Para más información sobre estos tipos de vehículos, vea [Vehículos usados para](#page-3-0)  [explotaciones madereras](#page-3-0) bajo [Quién Tiene que Presentar](#page-3-0) [este Formulario,](#page-3-0) anteriormente.

**Columna (2) —Impuesto del período parcial.** Para vehículos de segunda mano adquiridos en compra privada durante el período, vea *Vehículos de segunda mano* a continuación. Para todo otro vehículo que se use por primera vez después de julio, el impuesto se basará en la cantidad de meses que queden en el período. Vea la [Tabla I \(Tabla II](#page-19-0)  para vehículos madereros), más adelante, para consultar las cantidades del impuesto para un período parcial. Anote el impuesto resultante en la columna **(2)(a)** para la categoría pertinente; use la columna **(2)(b)** para vehículos madereros.

*Vehículos de segunda mano.* Si usted adquiere y registra o está requerido a registrar un vehículo tributable de segunda mano en su nombre durante el período tributario, usted tiene que mantener como parte de su documentación verificación que indique si hubo uso del vehículo o una

suspensión del impuesto durante el período antes de que el vehículo fuera registrado en su nombre. La evidencia puede ser una declaración escrita firmada y fechada por la persona (o distribuidor) que le vendió el vehículo.

#### *Cálculo del impuesto para los vehículos de segunda mano adquiridos en compra privada y la información de reclamaciones requerida para vehículos de segunda mano que se han vendido.*

1. Para vehículos comprados de un vendedor el cual ha pagado el impuesto para el período vigente: Si un vehículo se vende el 1 de julio de 2024, o después, pero antes del 1 de junio de 2025 (permitiendo un crédito o reembolso de impuesto al vendedor), y el primer uso tributable del comprador (como conducir desde el lugar de la compra al hogar o lugar del negocio del comprador) es en el mes de venta, el impuesto total del comprador para el período tributario no incluye el impuesto para el mes de la venta.

**Nota:** La fecha de vencimiento para el Formulario 2290 no cambia. El comprador tiene que anotar en la línea **1** del Formulario 2290 el mes después de la venta (por ejemplo, noviembre de 2024 es anotado como "202411").

2. Si se vende un vehículo, el nombre y dirección del comprador (junto con la información requerida anteriormente) tienen que ser incluidos con la reclamación del vendedor para un crédito o reembolso del impuesto pagado para los meses restantes del período en vigencia.

*Vehículo comprado de un vendedor el cual ha pagado el impuesto para el período vigente: El cálculo del impuesto del comprador para vehículo de segunda mano adquirido en compra privada el 1 de julio de 2024, o después, pero antes del 1 de junio de 2025, cuando el primer uso del comprador es en el mes de venta.* El impuesto sobre el uso tributable del comprador de un vehículo después de la compra es prorrateado multiplicando el impuesto de un período tributario completo por una fracción.

1. El numerador es el número de meses en el período comprendido entre el primer día del mes siguiente al mes de la venta hasta el final del período tributario.

2. El denominador es el número de meses en el período tributario entero.

El comprador también TIENE que hacer lo siguiente:

• Determinar que el vendedor ha pagado los impuestos para el período vigente. Una copia estampada del Anexo 1 del vendedor es una manera para hacer esta determinación.

• Anote en la línea **1** el mes después de la venta.

• Anote en la columna **(2)** de la página **2** el impuesto prorrateado.

*Ejemplo.* El 2 de julio de 2024, Linda pagó \$550 de impuestos para el período tributario entero, por el uso de su vehículo de 80,000 libras de peso bruto tributable. Juan compró el camión de segunda mano de Linda el 9 de septiembre de 2024, y lo condujo en la carretera pública del hogar de Linda a su hogar al día siguiente. Linda, la vendedora, puede reclamar un crédito o reembolso del impuesto que pagó por los 9 meses después de la venta. Debido a eso, y que el primer uso tributable de Juan fue el conducir el camión a su hogar en el mes de venta (septiembre), su impuesto prorrateado se calcula a partir del primer día del siguiente mes (octubre) hasta el final del período tributario, el 30 de junio de 2025. La fecha de vencimiento del Formulario 2290 de Juan no cambia, por lo que tiene que presentarlo para el 31 de octubre de 2024.

<span id="page-9-0"></span>Impuesto por el período tributario entero: \$550

Numerador: 9 (número de meses de octubre a junio)

Denominador: 12 (período tributario entero de 12 meses, de julio a junio)

Impuesto prorrateado: 9/12 de \$550 = \$412.50 Juan tiene que anotar "202410" en la línea **1** y \$412.50 en la línea para la categoría **V** de la columna **(2)(a)**.

*Vehículos madereros.* Para los vehículos madereros, vea la [Tabla II,](#page-19-0) más adelante, para consultar las tasas del impuesto para un período parcial. Anote el impuesto en la columna **(2)(b)** para la categoría pertinente.

**Columna (3) —Número de vehículos.** Anote en la columna correspondiente el número total de los vehículos en las categorías **A** a **V**, inclusive. Sume el número de vehículos en las columnas **(3)(a)** y **(3)(b)**, categorías **A** a **V**, inclusive, y anote el resultado al final de la columna **(3)** en la casilla a la derecha de **Total**. Para la categoría **W**, anote el número total de los vehículos suspendidos de la obligación tributaria en la columna correspondiente.

**Columna (4) —Cantidad del impuesto.** Multiplique el número total de sus vehículos por la cantidad correspondiente del impuesto. Sume todas las cantidades de cada categoría y anote el resultado en la columna **(4)**. Luego, sume las cantidades del impuesto de la columna **(4)**  para las categorías **A** a **V**, inclusive, y el resultado será el impuesto total a anotar.

### **Línea 3**

Complete la línea **3** únicamente si aumenta el peso bruto tributable de un vehículo durante el período y, como consecuencia, el vehículo se clasifica en otra categoría. Por ejemplo, un aumento de la carga máxima normal puede afectar el peso bruto tributable.

Declare el impuesto adicional para lo que resta del período en la línea **3** del Formulario 2290. No declare ningún impuesto en la línea **2**, a menos que otros vehículos tributables sean declarados además del (de los) vehículo(s) con el aumento del peso bruto tributable. Marque el recuadro **Declaración enmendada** y escriba el mes en que aumentó el peso bruto tributable a la derecha de las palabras "Declaración enmendada" del Formulario 2290. Presente el Formulario 2290 y el Anexo 1 para el último día del mes siguiente al mes durante el cual aumentó el peso bruto tributable.

Calcule el impuesto adicional utilizando la siguiente hoja de trabajo. Adjunte una copia de dicha hoja para cada vehículo en cuestión.

- **1.** Escriba aquí el mes durante el cual aumentó el peso bruto tributable. Escriba el mes aquí y a la derecha del recuadro **Declaración enmendada** en la página **1** del Formulario 2290 ..................
- **2.** Consulte la página **2** del Formulario 2290 para determinar la nueva categoría del peso bruto tributable. Luego, pase a las [Tablas del Impuesto](#page-19-0)  [para Períodos Parciales,](#page-19-0) más adelante. Busque el mes indicado anteriormente en la línea **1** en que se aumentó el peso bruto tributable del vehículo. Busque en la columna la línea de la nueva categoría; éste es el impuesto nuevo. Anote la cantidad aquí ............................. **\$ 3.** En las [Tablas del Impuesto para Períodos Parciales,](#page-19-0) más adelante, busque el impuesto de ese mes para la categoría que se declaró anteriormente. Anote la cantidad aquí ....................... **\$ 4. Impuesto adicional.** Reste de la línea **2** la cantidad de la línea **3**. Anote aquí el impuesto adicional y

*Si el aumento del peso bruto tributable sucede en julio después de que haya presentado ya su declaración, use las cantidades en la página 2 del Formulario 2290 para la nueva categoría, en lugar de las*  Tablas del Impuesto para Períodos Parciales*.*

también en la línea **3** del Formulario 2290 ..... **\$**

### **Línea 5**

Complete la línea **5** únicamente si desea reclamar un crédito por el impuesto pagado sobre un vehículo que:

• Se vendió antes del 1 de junio y no se empleó durante el resto del período tributario,

• Se destruyó (tan estropeado por un accidente u otro hecho fortuito que no sería económico reconstruirlo) o fue robado antes del 1 de junio y no se empleó durante el resto del período o

• Se usó durante el período anterior 5,000 millas o menos (7,500 millas o menos si se trata de un vehículo usado para propósitos agropecuarios).

No se permite ningún crédito, impuesto reducido, exención ni devolución (reembolso) por una carga ligera o reducida infrecuente ni por el cambio de uso del vehículo o la descontinuación del uso del vehículo.

La cantidad reclamada en la línea **5** no puede exceder el impuesto declarado en la línea **4**. Toda cantidad del crédito en exceso deberá reclamarse como devolución en el Formulario 8849, *Claim for Refund of Excise Taxes*  (Reclamación del reembolso de los impuestos sobre los artículos de uso y consumo) y en el Anexo 6 (Formulario 8849), *Other Claims* (Otras reclamaciones). Además, use el Anexo 6 (Formulario 8849) para reclamar un pago excesivo hecho debido a un error en el impuesto adeudado que previamente había declarado en el Formulario 2290. Vea [Cuándo hacer una reclamación,](#page-10-0) más adelante.

**Información que se debe incluir.** En una hoja de papel por separado, incluya una explicación que detalle los hechos y circunstancias de cada crédito que reclame.

Para cada vehículo destruido, robado o vendido, incluya lo siguiente:

1. El número de identificación del vehículo (*VIN*, por sus siglas en inglés);

- 2. La categoría del peso bruto tributable;
- 3. La fecha del accidente, robo o venta;

<span id="page-10-0"></span>4. Una copia de la hoja de trabajo que aparece bajo *Cómo calcular el crédito* a continuación; y

5. Si el vehículo se vendió en o después del 1 de julio de 2015, el nombre y dirección del comprador del vehículo.

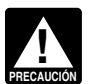

*La reclamación de su crédito puede ser denegada si no provee toda la información requerida.*

*Cómo calcular el crédito.* Calcule el número de meses en que el vehículo estuvo en operación y determine la categoría del peso bruto tributable antes de completar la hoja de trabajo siguiente. Para calcular el número de meses de uso, empiece a contar desde el primer día del mes durante el período en que el vehículo comenzó a operarse por primera vez, hasta el último día del mes en que se destruyó, se robó o se vendió. Busque el número de meses de uso en las [Tablas del Impuesto para Períodos Parciales,](#page-19-0) más adelante (el número de meses aparece en paréntesis en la parte superior de la tabla para cada mes).

- **1.** Anote el impuesto previamente declarado en la línea **4** del Formulario 2290 para el vehículo que fue destruido, robado o vendido .............. **\$**
- **2. Impuesto del período parcial.** En las [Tablas del](#page-19-0)  [Impuesto para Períodos Parciales,](#page-19-0) más adelante, busque el punto de encuentro entre la categoría del peso bruto tributable y los meses de uso y anote la cantidad del impuesto aquí . . . . . . . . . . . . . . . . **3. Crédito.** Reste de la línea **1** la cantidad de la línea **2**.
- Anote el resultado aquí y en la línea **5** del Formulario 2290 ..................... **\$**

El crédito para cada vehículo tiene que ser calculado por separado.

**Vehículo que se operó por menos del límite de millas.**  Si se pagó el impuesto para un período tributario de un vehículo que se usó por 5,000 millas o menos (7,500 millas o menos en el caso de un vehículo que se usó para propósitos agropecuarios), el individuo que pagó el impuesto puede reclamar el crédito.

**Cuándo hacer una reclamación.** Para un vehículo que fue destruido, robado o vendido antes del 1 de junio, un crédito por impuesto pagado puede ser reclamado en el próximo Formulario 2290 presentado o un reembolso del impuesto pagado puede ser reclamado en el Formulario 8849.

Para un vehículo que se operó durante el período por 5,000 millas o menos (7,500 millas o menos en el caso de vehículos operados para propósitos agropecuarios), un crédito por impuesto pagado puede reclamarse en el primer Formulario 2290 que presente el próximo período. De igual manera, un reembolso del impuesto pagado no puede ser reclamado en el Formulario 8849 sino hasta el fin del período tributario del Formulario 2290. Por ejemplo, si el impuesto se pagó para el período desde el 1 de julio de 2024 al 30 de junio de 2025, inclusive, para un vehículo que se operó por 5,000 millas o menos durante el período, no puede reclamar un crédito en el Formulario 2290 (o un reembolso en el Formulario 8849) hasta después del 30 de junio de 2025.

### **Parte II. Declaración que Corrobora la Suspensión del Impuesto**

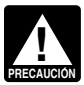

*Se requiere la presentación por medios electrónicos para cada declaración de impuestos que se presente*  **durante el período tributario en la que se present<br>
<b>PRECAUGION**<br> **PRECAUGION** 

*se paguen impuestos por 25 vehículos o más. Al determinar si se le requiere presentar por medios electrónicos, los vehículos que han sido suspendidos del impuesto (designados por la categoría W) no se incluyen al determinar si tiene 25 o más vehículos, ya que no está pagando el impuesto por dichos vehículos. Sin embargo, a todos los contribuyentes se les insta a presentar la declaración por medios electrónicos independientemente del número de vehículos declarados. Para presentar por medios electrónicos, tiene que utilizar el Formulario 2290, en inglés, y presentar por medios electrónicos a través de un proveedor de servicios que participe en el programa de presentación electrónica del* IRS *para impuestos sobre artículos de uso y consumo. Una vez su declaración sea aceptada por el* IRS*, su Anexo 1 estampado puede estar disponible dentro de unos minutos.*

### **Línea 7**

Complete la línea **7** para suspender la obligación del impuesto de los vehículos que se anticipa no excederán el límite de las millas que se pueden usar durante un período tributario.

Usted también tiene que:

• Listar los vehículos para los que se ha suspendido la obligación del impuesto en el Anexo 1 (vea [Anexo 1 del](#page-12-0) [Formulario 2290](#page-12-0), más adelante); y

• Contar el número de vehículos suspendidos de la obligación del impuesto (designado por la categoría **W**) listados en la Parte I del Anexo 1 y anotar el número en la línea **b** de la Parte II del Anexo 1.

### **Línea 8**

Tiene que verificar que los vehículos que incluyó en la lista de vehículos suspendidos en el Formulario 2290 durante el período tributario anterior y usados 5,000 millas o menos (7,500 millas o menos para vehículos agropecuarios) no estaban sujetos al impuesto para ese período. Para verificar que los vehículos que incluyó en la lista de vehículos suspendidos en el período anterior no excedieron el límite sobre las millas que se pueden usar, **excepto por cualesquier vehículos listados en la línea 8b**, marque el recuadro **8a**.

Si marca el recuadro en la línea **8a** y vehículos que usted anteriormente incluyó en la lista de vehículos suspendidos en el Formulario 2290 del período tributario anterior excedieron el límite sobre las millas que se pueden usar, tiene que listar en la línea **8b** los *VIN* de los vehículos que incluyó en la lista de vehículos suspendidos en el período anterior y luego usados por 5,000 millas o más durante el período (7,500 millas o más para vehículos agropecuarios). Tiene que declarar el impuesto por estos vehículos en un Formulario 2290 separado para el período tributario anterior y pagar el impuesto. Para obtener más información, vea [Vehículos suspendidos que exceden el límite sobre las millas](#page-11-0) [que se pueden usar,](#page-11-0) más adelante. Adjunte una hoja por separado si es necesario para listar los *VIN* de la línea **8b**.

### **Línea 9**

Si, durante el período tributario anterior, se completó la línea **7** del Formulario 2290 y se vendieron o transfirieron los vehículos suspendidos de la obligación del impuesto, complete la línea **9**.

**Ventas.** Si vende un vehículo durante el plazo en que se suspendió el impuesto, hay que entregarle al comprador una declaración por escrito que indique:

<span id="page-11-0"></span>• El nombre, dirección y número de identificación del

empleador (*EIN*, por sus siglas en inglés) del vendedor; • El número de identificación del vehículo (*VIN*, por sus siglas en inglés);

• La fecha de la venta;

• La medida que indicaba el odómetro al comienzo del período;

• La medida que indicaba el odómetro al momento de la venta; y

• El nombre, dirección y número de identificación del empleador (*EIN*) del comprador.

El comprador tiene que adjuntar la declaración a su Formulario 2290 y presentar este formulario en o antes de la fecha mostrada en la tabla bajo [Cuándo se Tiene que](#page-5-0) [Presentar el Formulario](#page-5-0), anteriormente.

Si, después de la venta, el uso del vehículo excede el límite sobre las millas que se pueden usar (incluyendo el número total de las millas usadas declarado por el antiguo dueño del vehículo) durante el período tributario y el antiguo dueño le ha entregado la declaración por escrito requerida, el nuevo dueño es responsable de pagar el impuesto sobre el uso del vehículo. Si el antiguo dueño no le ha entregado la declaración requerida al nuevo dueño, el antiguo dueño es también responsable de pagar el impuesto para tal período. Vea Vehículos suspendidos que exceden el límite sobre las millas que se pueden usar a continuación. Vea también *[Vehículos de segunda mano](#page-8-0)*, anteriormente.

**Vehículos suspendidos que exceden el límite sobre las millas que se pueden usar.** Una vez que su vehículo suspendido exceda el límite de millas que se pueden recorrer, estará obligado a pagar el impuesto. El **límite sobre las millas que se pueden usar** es el uso de un vehículo en las carreteras públicas por 5,000 millas o menos (7,500 millas o menos en el caso de vehículos agropecuarios). Este límite se le aplica al total de millas que un vehículo se usa durante un período, sin importar el número de dueños que haya tenido.

Calcule el impuesto en la página **2** del Formulario 2290, basado en el mes durante el cual se puso el vehículo en operación por primera vez en ese período tributario. Declare el impuesto en la línea **2** del Formulario 2290. Marque el recuadro **Declaración enmendada** en la página **1** y a la derecha de las palabras "Declaración enmendada" escriba el mes en que se excedió el límite sobre las millas que se pueden usar. No complete la Parte II del Formulario 2290, a menos que esté declarando otros vehículos suspendidos del impuesto (designados por la categoría **W**) además del (de los) vehículo(s) previamente suspendido(s) del impuesto que excedió(eron) el límite de millas prescrito. Presente el Formulario 2290 enmendado, con el Anexo 1, a más tardar el último día del mes siguiente al mes en que se excedió el límite sobre las millas que se pueden usar.

#### **Vehículos agropecuarios.** Un **vehículo agropecuario** es todo vehículo motorizado que se usa en carretera y:

1. Se usa (o se anticipa que se va a usar) mayormente para propósitos agropecuarios y

2. Se registra (de acuerdo con las leyes estatales) como vehículo motorizado que se usa en carretera para propósitos agropecuarios durante el período tributario entero. No se requiere que el vehículo lleve una chapa especial o una placa que lo identifique como vehículo usado para propósitos agropecuarios para que se le considere un vehículo agropecuario.

Un vehículo se usa principalmente para propósitos agropecuarios si más de la mitad del uso total (basado en las millas viajadas) durante el período es para tales propósitos (tal como se define más adelante).

No tenga en cuenta el número de millas que el vehículo viaja dentro del terreno de una granja al determinar si ha excedido el límite de 7,500 millas para uso en carreteras públicas. Asegúrese de mantener un archivo o registro preciso de las millas que el vehículo viaja dentro de la granja.

**Propósitos agropecuarios** quiere decir el transporte de todo producto agropecuario desde o hasta una granja o el uso directo del vehículo en explotaciones agropecuarias.

**Producto agropecuario** quiere decir todo artículo agropecuario u hortícola, alimento, semilla, fertilizante, ganado, abejas, aves, animales utilizados en la explotación de pieles o animales salvajes. Un producto agropecuario no incluye ningún producto o artículo cuyo estado natural o crudo haya sido alterado mediante una operación de procesamiento.

*Ejemplo.* El jugo que se extrae de las frutas y legumbres no se considera producto agropecuario para efectos de la suspensión de la obligación del impuesto sobre los vehículos usados para propósitos agropecuarios.

Se considera que un vehículo **se usa para propósitos agropecuarios** si se usa en una actividad que contribuye directamente a la producción agropecuaria o de alguna manera influye en la operación de una granja. Ejemplos de tales actividades incluyen el cultivar la tierra, el cultivar o cosechar cualquier producto agropecuario u hortícola, el desbroce de terrenos, la reparación de cercas y edificios agropecuarios, la construcción de terrazas o zanjas de riego, la limpieza de herramientas o maquinaria agropecuaria y la pintura. Sin embargo, no se considera que un vehículo se usa para fines agropecuarios si se utiliza para operaciones como la elaboración de conservas (enlatados), congelación, envasado o alguna otra operación de elaboración.

# **Cómo Pagar el Impuesto**

Hay cuatro métodos para pagar el impuesto:

• Retiro electrónico de fondos (débito directo) si presenta el formulario por medios electrónicos.

- El sistema de pago electrónico del impuesto federal (*EFTPS*, por sus siglas en inglés).
- Pago por medio de tarjeta de crédito o débito.
- Cheque o giro, junto con el comprobante de pago.

Tiene que pagar el impuesto en su totalidad al presentar el Formulario 2290.

#### **Retiro electrónico de fondos (débito directo).** Si

presenta el Formulario 2290, en inglés, por medios electrónicos, puede autorizar un débito directo de su cuenta bancaria para hacer su pago. Para más información sobre el programa *e-file*, acceda al sitio web del *IRS* en *[IRS.gov/es/e-](https://www.irs.gov/es/e-file-providers/e-file-form-2290)[File-Providers/e-File-Form-2290](https://www.irs.gov/es/e-file-providers/e-file-form-2290)*.

Si hace su pago por medio de débito directo, no incluya el comprobante de pago.

#### **Sistema de pago electrónico del impuesto federal**

**(***EFTPS***).** El uso del sistema de pago electrónico del impuesto federal (*EFTPS*) es voluntario, pero usted tiene que inscribirse en dicho sistema antes de poder usarlo. Para obtener más información o para inscribirse en el sistema de pago electrónico del impuesto federal, acceda al sitio web de dicho sistema en *[EFTPS.gov](https://www.eftps.gov)* o llame al 800-244-4829 (disponible las 24 horas del día, los 7 días de la semana).

<span id="page-12-0"></span>Para información en español acerca del *EFTPS*, acceda a *[IRS.gov/EFTPS](https://www.irs.gov/eftps)* y pulse sobre *Español*.

Si hace su pago por medio del sistema de pago electrónico del impuesto federal, no incluya el comprobante de pago y asegúrese de marcar el recuadro a la derecha de *EFTPS* en la línea **6** del Formulario 2290. Si presenta un Formulario 2290 en papel, envíe dicho formulario a la dirección para presentar declaraciones **sin** el pago correspondiente que se encuentra bajo [Dónde Presentar la](#page-6-0) [Declaración](#page-6-0), anteriormente.

*El* EFTPS *no procesa pagos emitidos por instituciones financieras internacionales. Para*  **PRECAUGION** *cheques o giros emitidos por una institución financiera internacional, vea Pagos internacionales bajo*  Pago con cheque o giro*, más adelante.*

*Pagos hechos a tiempo.* Para que los pagos hechos con el sistema de pago electrónico del impuesto federal lleguen a su debido tiempo, tiene que efectuar el trámite a más tardar a las 8:00 p.m., hora del Este, el día antes de la fecha de vencimiento para hacer tales pagos.

**Tarjeta de crédito o débito.** Para pagar con una tarjeta de crédito o débito, acceda a *[IRS.gov/PagueConTarjeta](https://www.irs.gov/paguecontarjeta)*. Estos proveedores de servicio cobran cargos por servicio.

Si hace su pago utilizando una tarjeta de crédito o débito, no incluya el comprobante de pago y asegúrese de marcar el recuadro a la derecha de **Tarjeta de crédito o débito** en la línea **6** del Formulario 2290. Si presenta la declaración del Formulario 2290 en papel, envíe dicho formulario a la dirección para presentar declaraciones **sin** el pago correspondiente que se encuentra bajo [Dónde Presentar la](#page-6-0) [Declaración](#page-6-0), anteriormente.

**Pago con cheque o giro.** Si emplea este método, también tiene que completar el comprobante de pago. Vea *Comprobante de pago*, más adelante.

• No envíe dinero en efectivo. Haga su cheque o giro a la orden de "*United States Treasury*" (Tesoro de los Estados Unidos). Escriba en el pago su nombre, dirección, número de identificación del empleador (*EIN*), "Formulario 2290" y la fecha (tal como aparece en la casilla **3** del comprobante de pago).

• Desprenda el comprobante de pago y envíelo junto con el Formulario 2290, ambas copias del Anexo 1 y su pago. Si presentó el Formulario 2290 (en inglés) por medios electrónicos, no envíe el Formulario 2290 ni el Anexo 1 con el comprobante de pago. Vea [Dónde Presentar la Declaración,](#page-6-0) anteriormente.

• No engrape su pago al comprobante de pago ni al Formulario 2290.

*Pagos internacionales.* Si usted está enviando un cheque o giro emitido por una institución financiera internacional, vea [Dónde Presentar la Declaración,](#page-6-0) anteriormente.

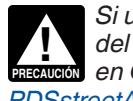

*Si usted está utilizando un* PDS*, utilice la dirección del* Ogden Processing Center *(Centro de tramitación en Ogden) que se encuentra en [IRS.gov/](https://www.irs.gov/pdsstreetaddresses) [PDSstreetAddresses.](https://www.irs.gov/pdsstreetaddresses)*

*Comprobante de pago.* Complete el Formulario 2290-V, Comprobante de Pago. Si un tercero le ayuda a completar el Formulario 2290, debe entregarle el comprobante de pago a esa persona.

**Casilla 1.** Anote su número de identificación del empleador (*EIN*). Si no tiene dicho número, vea [Número de](#page-7-0)  [Identificación del Empleador](#page-7-0) *(EIN)*, anteriormente.

**Casilla 2.** Anote la cantidad que paga con el Formulario 2290.

**Casilla 3.** Anote aquí la misma fecha que anotó en la línea **1**  de la Parte I del Formulario 2290.

**Casilla 4.** Escriba su nombre y dirección tal como aparecen en el Formulario 2290. Escriba su nombre en letra de molde.

# **Anexo 1 del Formulario 2290**

Complete y presente ambas copias del Anexo 1 junto con su declaración. La segunda copia será estampada y devuelta a usted para usar como verificación de pago. Su declaración podría ser rechazada si el Anexo 1 no está adjuntado al Formulario 2290.

*Sistema electrónico* **e-file** *para la presentación de declaraciones.* Si el Formulario 2290, en inglés, es presentado por medios electrónicos, una copia del Anexo 1 que tenga una filigrana del *IRS* le será enviada electrónicamente al iniciador de declaraciones electrónicas (*ERO*, por sus siglas en inglés), transmisor y/o proveedor intermediario de servicios (*ISP*, por sus siglas en inglés). Pídale la copia electrónica original del Anexo 1 al iniciador de declaraciones electrónicas, transmisor y/o proveedor intermediario de servicios.

**Nota:** Si quiere recibir una copia del Anexo 1 de un período tributario anterior, tendrá que enviar una solicitud por escrito a:

*Internal Revenue Service 7940 Kentucky Drive Florence, KY 41042-2915*

**Nombre y dirección.** Escriba su nombre y dirección en el Anexo 1 exactamente como se muestra en el Formulario 2290. Vea [Nombre y Dirección](#page-7-0), anteriormente. Asegúrese que el número de identificación del empleador (*EIN*) sea el mismo que anotó en la página **1** del Formulario 2290.

*Primer mes de uso.* Anote la misma fecha que anotó en la línea **1** de la Parte I del Formulario 2290, en el espacio provisto para **Primer mes de uso**.

**Parte I.** Anote según la categoría el número de identificación de cada vehículo (*VIN*) para el cual declara el impuesto. Si no incluye el número de identificación del vehículo (*VIN*) completo, puede impedir el registro de su vehículo con el estado.

**Parte II.** Complétela como se indica a continuación: • Anote en la línea **a** el número total de vehículos que haya

declarado en la página **2** del Formulario 2290. • Anote en la línea **b** el número total de vehículos sujetos al impuesto por los cuales el impuesto les fue suspendido y que haya declarado en la categoría **W** en la columna **(3)** de la página **2** del Formulario 2290.

• Anote en la línea **c** el número total de vehículos tributables (reste de la línea **a** la cantidad de la línea **b**).

**Verificación de pago para el registro estatal y entrada en los Estados Unidos.** Generalmente, los estados requerirán verificación de pago del impuesto para cualquier vehículo tributable antes de que registren el vehículo. Use la copia estampada del Anexo 1 para el período tributario como verificación de pago cuando registre todo vehículo con el estado.

El Servicio de Aduanas y Control de Fronteras de los Estados Unidos también requiere esta verificación de pago <span id="page-13-0"></span>por introducir un vehículo canadiense o mexicano en los Estados Unidos.

Si no tiene a mano la copia estampada del anexo, puede usar una fotocopia del Formulario 2290 (con el Anexo 1 adjunto) que presentó ante el *IRS* y una fotocopia de ambas caras del cheque cancelado como verificación de pago.

**Nota:** Si el estado recibe su solicitud del registro de su vehículo motorizado utilizado en las carreteras públicas durante los meses de julio, agosto o septiembre, usted puede proveer el Anexo 1, aprobado y devuelto por el *IRS*, del período tributario inmediatamente anterior como verificación de pago. Recuerde que todavía tiene que presentar el Formulario 2290 para el período en vigencia para la fecha de vencimiento de la declaración. Vea la sección 41.6001-2(b)(4) del Reglamento.

No se requiere verificación de pago para un vehículo, nuevo o de segunda mano, que se compró recientemente si usted presenta al estado una copia del comprobante de venta que muestre que se compró el vehículo durante los últimos 60 días. No obstante, tiene que presentar una declaración y pagar toda cantidad de impuesto que adeude. Vea [Cuándo se Tiene que Presentar el Formulario,](#page-5-0) anteriormente.

Un grupo reducido de estados se ha puesto de acuerdo con el *IRS* para participar en un programa alterno de verificación de pago. En esos estados, el Departamento de Vehículos Motorizados (*DMV*, por sus siglas en inglés) remitirá su declaración al *IRS* si se satisfacen ciertos requisitos. Si entrega el Formulario 2290 (junto con el pago del impuesto y el comprobante de pago) al Departamento de Vehículos Motorizados (*DMV*) para que éste lo remita al *IRS*, no tiene que mostrar ninguna verificación adicional de pago para poder registrar su vehículo con el estado. Comuníquese con su Departamento de Vehículos Motorizados (*DMV*) local para ver si su estado participa en este programa.

Si entrega su Formulario 2290 al Departamento de Vehículos Motorizados (*DMV*) para que lo envíe al *IRS*, su declaración no se considera presentada hasta que el *IRS* la reciba. Usted será el responsable de pagar toda multa o intereses si al Departamento de Vehículos Motorizados (*DMV*) se le extravía ese formulario o si el formulario se presenta fuera de plazo.

### **Autorización para Divulgar Información Tributaria para el Anexo 1 (Formulario 2290)**

El *IRS* compartirá la información declarada en el Formulario 2290 y en el Anexo 1. La información compartida incluye los números de identificación del vehículo (*VIN*) de todos los vehículos declarados en el Anexo 1 y la verificación de que se ha pagado el impuesto declarado en la línea **6** del Formulario 2290. Esta información será compartida con el Departamento de Transporte federal (*DOT*, por sus siglas en inglés), el Servicio de Aduanas y Control de Fronteras de los Estados Unidos (*CBP*, por sus siglas en inglés) y los Departamentos de Vehículos Motorizados (*DMV*, por sus siglas en inglés) estatales. El *IRS* necesita su autorización para divulgar esta información. Si accede a que la información sea divulgada, por favor firme y feche la **Autorización para Divulgar Información Tributaria** del Anexo 1.

# **Tercero Autorizado**

Si desea autorizar a un empleado de su negocio, a un preparador de declaraciones o a otro individuo para que el mismo hable sobre su Formulario 2290 con el *IRS*, marque el recuadro **Sí** en la sección del formulario titulada **Tercero Autorizado**. Además, escriba el nombre, número de teléfono y los cinco dígitos que el individuo haya indicado como su número de identificación personal (*PIN*, por sus siglas en inglés). La autorización corresponde únicamente a la declaración en la que aparece escrita.

Al marcar el recuadro **Sí**, usted le autoriza al *IRS* para que se comunique con el individuo designado a fin de hacerle preguntas sobre la información declarada en el Formulario 2290. También le permite al tercero autorizado que haga lo siguiente:

• Intercambiar con el *IRS* información pertinente al Formulario 2290; y

• Solicitar y recibir información tributaria por escrito relacionada con el Formulario 2290, incluyendo copias de notificaciones, correspondencia e informes de la cuenta tributaria.

No está autorizando a dicho tercero a que le comprometa a usted de ninguna manera (por ejemplo, a pagar una obligación tributaria adicional), ni a representarle ante el *IRS*. Si quiere ampliar la autorización del tercero autorizado, vea la Publicación 947, Cómo Ejercer ante el Servicio de Impuestos Internos (*IRS*) y el Poder Legal.

La autorización vence automáticamente en 1 año a partir de la fecha de vencimiento para la presentación del Formulario 2290 (sin tener en cuenta prórrogas). Si usted o su tercero autorizado quiere revocar esta autorización, envíe una declaración escrita de revocación a:

*Internal Revenue Service 7940 Kentucky Drive Florence, KY 41042-2915*

Vea la Publicación 947 para más información.

### **Firma**

Firme la declaración. Una declaración que se presente sin firma le será devuelta a usted para su firma. Una declaración sin firma no será considerada debidamente presentada.

### **Para Uso Exclusivo del Preparador Remunerado**

Un preparador remunerado tiene que firmar el Formulario 2290 y proveer la información en la sección **Para uso exclusivo del preparador remunerado**, al final de la primera página del formulario si el preparador fue remunerado por completar el formulario sin ser un empleado de la entidad de presentación. El preparador tiene que entregarle una copia del formulario, además de la copia que se presenta ante el *IRS*. Si es un preparador remunerado, anote su número de identificación tributaria del preparador remunerado (*PTIN*, por sus siglas en inglés) en el espacio provisto. Incluya su dirección completa. Si trabaja para una firma (empresa), también anote el nombre y el número de identificación del empleador (*EIN*) de dicha empresa. Sin embargo, no puede usar el *PTIN* de la empresa en lugar del *PTIN* suyo. Puede solicitar un *PTIN* por Internet o presentando el Formulario W-12, *IRS Paid Preparer Tax Identification Number (PTIN) Application and Renewal*  (Solicitud y renovación para un número de identificación tributaria del preparador remunerado (*PTIN*) del *IRS*). Para más información sobre la solicitud de un *PTIN* por Internet, acceda al sitio web del *IRS* en *[IRS.gov/PTIN](https://www.irs.gov/ptin)*.

# <span id="page-14-0"></span>**Registros**

Guarde toda la documentación pertinente a los vehículos sujetos al impuesto usados en las carreteras de los Estados Unidos, registrados a nombre de usted, durante al menos 3 años después de la fecha en que se adeudó el impuesto o la fecha en que se pagó, lo que ocurra más tarde. Dicha documentación siempre tiene que estar disponible para ser inspeccionada por el *IRS*. También deberá guardar copias de todas las declaraciones y anexos que haya presentado. Guarde su documentación aun cuando haya registrado un vehículo a nombre de usted durante sólo una porción de un período. Si se suspende el impuesto de un vehículo de motor usado en las carreteras durante un período porque el uso del vehículo en las carreteras públicas no excedió de 5,000 millas (7,500 millas en el caso de vehículos usados para propósitos agropecuarios) para tal período, el dueño (persona registrada) del vehículo tiene que guardar la documentación durante al menos 3 años después del final del período al que corresponda la suspensión de la obligación tributaria.

La documentación para cada vehículo deberá mostrar toda la siguiente información:

1. Una descripción del vehículo con los detalles pertinentes (que incluya el número de identificación del vehículo (*VIN*, por sus siglas en inglés)).

2. El peso de los artículos cargados por el vehículo de acuerdo con la misma manera requerida por todo estado en que esté registrado u obligado a registrarse el vehículo.

3. La fecha en que adquirió el vehículo y el nombre y la dirección del individuo que le vendió el vehículo.

4. El primer mes de cada período en que se operó el vehículo para propósitos tributarios y algún mes anterior en que se operó en ese período mientras haya estado registrado a nombre suyo, junto con pruebas que demuestren que el uso anterior no fue para propósitos tributables.

5. La fecha en que se vendió o transfirió el vehículo y el nombre y la dirección del comprador o de la persona a la cual se transfirió. Si no se vendió el vehículo, la documentación deberá explicar cómo y cuándo se deshizo (enajenó) del mismo.

6. Si el impuesto ha sido suspendido de la obligación tributaria para un vehículo, mantenga un registro de las millas realmente viajadas en carretera. En el caso de un vehículo agropecuario, mantenga documentación precisa del número de millas recorridas en una granja. Vea [Parte II. Declaración](#page-10-0) [que Corrobora la Suspensión del Impuesto](#page-10-0), anteriormente.

# **Cómo Obtener Ayuda con los Impuestos**

Si usted tiene preguntas sobre un asunto tributario; necesita ayuda para preparar su declaración de impuestos; o si desea descargar publicaciones, formularios o instrucciones gratuitamente, acceda a *[IRS.gov/Espanol](https://www.irs.gov/espanol)* para encontrar recursos que le pueden ayudar inmediatamente. *Por favor tenga en cuenta que la información presentada en esta sección es información tributaria general y no necesariamente aplica al Formulario 2290, pero aun así le podría ser de ayuda a usted.*

**Cómo preparar y presentar su declaración de impuestos.** Después de haber recibido todos sus comprobantes de salarios e ingresos (Formularios W-2, W-2G, 1099-R,

1099-MISC, 1099-NEC, etc.); comprobantes de ingreso por desempleo (por correo o en formato digital), u otro comprobante de pago gubernamental (Formulario 1099-G); y los comprobantes de intereses, dividendos y jubilación de los bancos y compañías de inversión (Formularios 1099), puede encontrar opciones para preparar y presentar su declaración de impuestos. Usted puede preparar la declaración de impuestos por su cuenta, ver si califica para la preparación de impuestos gratuita o contratar un profesional de impuestos para preparar su declaración.

**Opciones gratuitas para la preparación de impuestos.**  Las opciones disponibles para preparar y presentar su declaración en línea o en su comunidad, si reúne los requisitos, incluyen las siguientes:

• **Presentación** *Free File***.** Este programa le permite preparar y presentar su declaración federal de impuestos sobre los ingresos personales de manera gratuita utilizando programas (*software*) para preparar y presentar los impuestos o usando los *Free File Fillable Forms* (Formularios interactivos *Free File*). Sin embargo, puede que la preparación de impuestos estatales no esté disponible a través de *Free File*. Acceda a *[IRS.gov/PresenteGratis](https://www.irs.gov/presentegratis)* para saber si reúne los requisitos para la preparación gratuita de impuestos federales en línea, la presentación electrónica (*e-file*) y el depósito directo u otras opciones de pago.

• *VITA***.** El programa *Volunteer Income Tax Assistance*  (Programa de Ayuda Voluntaria al Contribuyente con los Impuestos sobre los Ingresos o *VITA*, por sus siglas en inglés) ofrece ayuda tributaria gratuita a las personas con ingresos bajos a moderados, personas incapacitadas y personas que tienen un dominio limitado del inglés y que necesitan ayuda para preparar sus propias declaraciones de impuestos. Acceda a *[IRS.gov/VITA](https://www.irs.gov/vita)* y pulse sobre *Español*, descargue la aplicación gratuita *IRS2Go* en *[IRS.gov/es/](https://www.irs.gov/es/newsroom/irs2goapp) [Newsroom/IRS2GoApp](https://www.irs.gov/es/newsroom/irs2goapp)* o llame al 800-906-9887 para información sobre cómo obtener ayuda gratuita con la preparación de su declaración de impuestos.

• *TCE***.** El programa *Tax Counseling for the Elderly*  (Programa de Asesoramiento Tributario para las Personas de Edad Avanzada o *TCE*, por sus siglas en inglés) ofrece ayuda tributaria gratuita a todos los contribuyentes, especialmente a aquéllos quienes tienen 60 años de edad o más con sus declaraciones de impuestos. Los voluntarios del programa *TCE* se especializan en contestar preguntas sobre pensiones y asuntos relacionados con la jubilación, particularmente para personas de edad avanzada. Acceda a *[IRS.gov/TCE](https://www.irs.gov/tce)* y pulse sobre *Español* o descargue la aplicación gratuita *IRS2Go* en *[IRS.gov/es/Newsroom/](https://www.irs.gov/es/newsroom/irs2goapp) [IRS2GoApp](https://www.irs.gov/es/newsroom/irs2goapp)* para información sobre cómo obtener ayuda gratuita con la preparación de su declaración de impuestos. • *MilTax***.** Los miembros de las Fuerzas Armadas de los Estados Unidos y los veteranos calificados pueden utilizar *MilTax*, un servicio tributario gratuito ofrecido por el Departamento de Defensa a través de *Military OneSource*. Para más información, acceda a *[Military OneSource](https://www.militaryonesource.mil/miltax)*  (*[MilitaryOneSource.mil/MilTax](https://www.militaryonesource.mil/miltax)*).

Además, el *IRS* ofrece *Free File Fillable Forms*  (Formularios interactivos *Free File*), los cuales pueden ser completados en línea y luego presentarse electrónicamente independientemente de la cantidad de ingresos que tenga.

**Cómo utilizar los recursos disponibles en línea para ayudarle a preparar su declaración.** Acceda a *[IRS.gov/](https://www.irs.gov/herramientas) [Herramientas](https://www.irs.gov/herramientas)* para utilizar las siguientes opciones: • El *[Asistente del Crédito por Ingreso del Trabajo](https://www.irs.gov/asistenteeitc)* (acceda a *[IRS.gov/AsistenteEITC](https://www.irs.gov/asistenteeitc)*), disponible en español, puede

ayudarle a determinar si es elegible para reclamar el crédito por ingreso del trabajo.

• La *[Solicitud para un Número de Identificación del](https://www.irs.gov/es/businesses/small-businesses-self-employed/apply-for-an-employer-identification-number-ein-online)  [Empleador \(EIN\) en línea](https://www.irs.gov/es/businesses/small-businesses-self-employed/apply-for-an-employer-identification-number-ein-online)* (acceda a *[IRS.gov/EIN](https://www.irs.gov/ein)*), disponible en español, le ayuda a solicitar un número de identificación del empleador sin costo alguno.

• El *[Estimador de Retención de Impuestos](https://www.irs.gov/w4appes)* (acceda a *[IRS.gov/W4AppES](https://www.irs.gov/w4appes)*) facilita el que usted estime el impuesto federal que usted quiere que su empleador le retenga de su cheque de paga (esto es la retención de impuestos). Vea cómo su retención afecta su reembolso, la paga que se lleva a su hogar (salario neto) o el impuesto adeudado.

• El recurso *[First-Time Homebuyer Credit Account Look-up](https://www.irs.gov/homebuyer)*  (Recurso para buscar la cuenta relacionada con el crédito para las personas que compran vivienda por primera vez) le provee información sobre sus reintegros y el saldo de su cuenta. (Acceda a *[IRS.gov/Homebuyer](https://www.irs.gov/homebuyer)*).

• La *[Calculadora de deducción de impuestos sobre las](https://www.irs.gov/es/credits-deductions/individuals/use-the-sales-tax-deduction-calculator)  [ventas](https://www.irs.gov/es/credits-deductions/individuals/use-the-sales-tax-deduction-calculator)* (acceda a *[IRS.gov/SalesTax](https://www.irs.gov/salestax)*), disponible en español, calcula la cantidad que puede reclamar si detalla las deducciones en el Anexo A (Formulario 1040).

**Cómo recibir respuestas a sus preguntas sobre los impuestos.** En *IRS.gov/Espanol*, puede obtener información actualizada de los acontecimientos y cambios más recientes a la ley tributaria.

• *[IRS.gov/Ayuda](https://www.irs.gov/ayuda)*: Presenta una variedad de recursos que le ayudarán a recibir respuestas a las preguntas más comunes sobre los impuestos.

• *[IRS.gov/ITA](https://www.irs.gov/es/help/ita)*: El Asistente Tributario Interactivo, un recurso que le realizará una serie de preguntas sobre diferentes temas relacionados con los impuestos y le ofrecerá respuestas, basándose en los datos provistos por usted.

• *[IRS.gov/Forms](https://www.irs.gov/forms)*: Encuentre formularios, instrucciones y publicaciones. Ahí encontrará detalles sobre los más recientes cambios a los impuestos y enlaces interactivos que le ayudarán a encontrar respuestas a sus preguntas.

• También, puede acceder a información relacionada con los impuestos desde su programa (*software*) de presentación electrónica.

#### **¿Necesita a alguien que prepare su declaración de impuestos?** Hay varios tipos de preparadores de

declaraciones de impuestos, incluyendo agentes registrados, contadores públicos autorizados (CPA), contadores y muchos otros que no tienen una credencial profesional. Si usted elige tener a alguien que le prepare la declaración de impuestos, elija ese preparador sabiamente. Un preparador de impuestos remunerado:

• Es primordialmente responsable de la exactitud sustancial de su declaración de impuestos,

• Está requerido a firmar la declaración de impuestos y

• Está requerido a incluir su número de identificación tributaria del preparador remunerado (*PTIN*, por sus siglas en inglés).

*Aunque el preparador de declaraciones de impuestos siempre firma la declaración de*  **impuestos siempre firma la declaración de**<br> **PRECAUGION** impuestos, recae sobre usted la responsabilidad de *proveer toda la información requerida para que el preparador pueda preparar su declaración de impuestos con exactitud y de que toda la información declarada en ésta sea exacta. Cualquier persona que recibe remuneración por la preparación de declaraciones de impuestos debe tener un conocimiento vasto en asuntos tributarios. Para más información sobre cómo seleccionar un preparador de* 

*declaraciones de impuestos, acceda a [¿Necesita a alguien](https://www.irs.gov/es/tax-professionals/choosing-a-tax-professional) [que prepare su declaración de impuestos?](https://www.irs.gov/es/tax-professionals/choosing-a-tax-professional) en* IRS.gov*.*

**Los empleadores pueden inscribirse para usar los Servicios de Empresas por Internet.** La Administración del Seguro Social (*SSA*, por sus siglas en inglés) ofrece servicios por Internet en *[SSA.gov/employer](https://www.ssa.gov/employer)* para la presentación rápida y gratuita de Formularios W-2 y de manera segura a los contadores públicos autorizados (CPA), contadores, agentes registrados e individuos que tramitan Formularios W-2, *Wage and Tax Statement* (Comprobante de salarios y retención de impuestos) y Formularios W-2c, *Corrected Wage and Tax Statement* (Comprobante de salarios y retención de impuestos corregido). También puede encontrar información en español en *[SSA.gov/espanol/bso/](https://www.ssa.gov/espanol/bso/bso-bienvenido.htm) [bso-bienvenido.htm](https://www.ssa.gov/espanol/bso/bso-bienvenido.htm)*.

#### **Medios sociales del** *IRS***.** Acceda a *[IRS.gov/](https://www.irs.gov/mediossociales)*

*[MediosSociales](https://www.irs.gov/mediossociales)* para ver una variedad de recursos y redes sociales que el *IRS* utiliza para compartir la información más reciente acerca de cambios a los impuestos, alertas de estafas, iniciativas, productos y servicios. En el *IRS*, la privacidad y seguridad son nuestra máxima prioridad y utilizamos los medios sociales para compartir información pública con usted. **No** publique su número de Seguro Social (*SSN*, por sus siglas en inglés) u otra información confidencial en los sitios de medios sociales. Siempre proteja su identidad al usar cualquier sitio en las redes sociales.

Los siguientes canales del *IRS* en *YouTube* proveen videos breves e informativos sobre una variedad de temas relacionados con los impuestos en inglés, español y en el lenguaje de señas americano (*ASL*, por sus siglas en inglés).

- *[Youtube.com/IRSvideos](https://www.youtube.com/irsvideos)*.
- *[Youtube.com/IRSvideosMultilingua](https://www.youtube.com/irsvideosmultilingua)*.
- *[Youtube.com/IRSvideosASL](https://www.youtube.com/irsvideosasl)*.

**Cómo ver videos del** *IRS***.** El portal de videos del *IRS* en *[IRSVideos.gov/Espanol](https://www.irsvideos.gov/espanol)* contiene presentaciones en video y en audio sobre temas de interés para personas físicas, pequeños negocios y preparadores de impuestos.

**Información tributaria en línea en otros idiomas.**  Aquellos contribuyentes cuya lengua materna no es el inglés pueden conseguir información en *[IRS.gov/MyLanguage](https://www.irs.gov/mylanguage)*.

**Servicio de intérprete por teléfono gratuito (***OPI***).** El *IRS*  en su compromiso de servir a los contribuyentes con dominio limitado del inglés (*LEP*, por sus siglas en inglés) ofrece servicios de intérprete a través del teléfono (*OPI*, por sus siglas en inglés). El Servicio *OPI* es un programa financiado con fondos federales y está disponible en los Centros de Asistencia al Contribuyente (*TAC*, por sus siglas en inglés), la mayoría de las oficinas del *IRS* y en todo sitio para la preparación de impuestos de *VITA*/*TCE*. El Servicio *OPI* está disponible en más de 350 idiomas.

**Línea de ayuda de accesibilidad disponible para contribuyentes con incapacidades.** Los contribuyentes que necesitan información sobre nuestros servicios de accesibilidad pueden llamar al 833-690-0598. La línea de ayuda de accesibilidad puede responder preguntas relacionadas con los productos y servicios de accesibilidad, actuales y futuros, disponibles en formatos de medios de comunicación alternativos (por ejemplo, braille, letra de imprenta grande, archivo de audio, etcétera). La línea de ayuda de accesibilidad no tiene acceso a su cuenta del *IRS*. Para ayuda con la ley tributaria, reembolsos o preguntas relacionadas con su cuenta, acceda a *[IRS.gov/Ayuda](https://www.irs.gov/ayuda)*.

**Nota:** El Formulario 9000, Preferencia para Medios de Comunicación Alternativos, le permite optar por recibir ciertos tipos de correspondencia escrita en los siguientes formatos:

- Imprenta estándar.
- Letra de imprenta grande.
- Braille.
- Audio (MP3).
- Archivo de texto sin formato (TXT).
- Archivo listo para braille (BRF).

**Desastres.** Acceda a *[IRS.gov/Desastres](https://www.irs.gov/desastres)* para ver los alivios tributarios por desastre que hay disponibles.

**Cómo obtener formularios y publicaciones de impuestos.** Acceda a *[IRS.gov/Forms](https://www.irs.gov/forms)* para descargar, ver o imprimir todos los formularios, instrucciones y publicaciones que pueda necesitar. O puede acceder a *[IRS.gov/OrderForms](https://www.irs.gov/orderforms)* y pulsar sobre *Español* para hacer un pedido.

#### **Cómo obtener publicaciones e instrucciones de impuestos en formato de libro electrónico (***eBook***).**

Descargue y vea un gran número de publicaciones e instrucciones tributarias (incluidas las Instrucciones para el Formulario 1040) en formato de libro electrónico (*eBook*, por sus siglas en inglés) por medio de sus dispositivos móviles en *[IRS.gov/eBooks](https://www.irs.gov/ebooks)*.

Los *eBook* del *IRS* se han probado usando la aplicación *iBooks* de Apple para *iPad*. Nuestros libros electrónicos no se han probado en otros lectores dedicados de *eBook* y la funcionalidad de *eBook* pudiese no funcionar según lo previsto.

#### **Acceda a su cuenta en línea (sólo para contribuyentes**

**que sean personas físicas).** Acceda a *[IRS.gov/Cuenta](https://www.irs.gov/cuenta)*  para ver información acerca de su cuenta de impuestos federales de manera segura.

• Vea la cantidad que adeuda y un desglose por año tributario.

• Vea los detalles de su plan de pagos o solicite un nuevo plan de pagos.

- Haga un pago o repase los últimos 5 años de su historial
- de pagos y cualesquier pagos pendientes o programados.

• Acceda a sus registros tributarios, incluyendo datos claves de su declaración de impuestos más reciente y sus transcripciones.

- Vea las copias digitales de determinados avisos del *IRS*.
- Apruebe o rechace solicitudes de autorización de profesionales de los impuestos.

• Vea su dirección en nuestros registros o administre sus preferencias de comunicación.

**Cómo obtener una transcripción (registro tributario) de la declaración.** Con una cuenta en línea, usted puede acceder a una variedad de información que le puede ayudar durante la temporada de presentación de impuestos. Usted puede obtener una transcripción, repasar la última declaración de impuestos que presentó y obtener la cantidad de su ingreso bruto ajustado. Cree o acceda a su cuenta en línea en *[IRS.gov/Cuenta](https://www.irs.gov/cuenta)*.

#### *Tax Pro Account* **(Cuenta para profesionales de impuestos).** Esta herramienta le permite a su profesional de

impuestos presentar una solicitud de autorización para acceder a su cuenta individual de contribuyente del *IRS*. Para más información acceda a *[IRS.gov/TaxProAccount](https://www.irs.gov/taxproaccount)* y pulse sobre *Español*.

**Uso del depósito directo.** La manera más segura y fácil para recibir un reembolso de los impuestos es combinar la presentación electrónica (*e-file*) con un depósito directo de su reembolso, lo cual transfiere su reembolso de manera electrónica y segura directamente a su cuenta bancaria. Utilizar el depósito directo también evita la posibilidad de que su cheque se pierda, sea robado, destruido o devuelto al *IRS*  por no poderse entregar. Ocho de cada 10 contribuyentes usan el depósito directo para recibir sus reembolsos. Si usted no posee una cuenta bancaria, acceda a *[IRS.gov/](https://www.irs.gov/depositodirecto) [DepositoDirecto](https://www.irs.gov/depositodirecto)* para más información sobre dónde encontrar un banco o una cooperativa de crédito que pueda abrir una cuenta en línea.

#### **Cómo denunciar y resolver los asuntos tributarios relacionados con el robo de identidad.**

• El robo de identidad relacionado con los impuestos sucede cuando alguien roba su información personal para cometer fraude tributario. Sus impuestos se pueden ver afectados si su número de Seguro Social (*SSN*, por sus siglas en inglés) es utilizado para presentar una declaración de impuestos fraudulenta o para reclamar un reembolso o crédito.

• El *IRS* no inicia comunicaciones con los contribuyentes por medio de correo electrónico, mensajes de texto (que incluyen enlaces acortados), llamadas telefónicas ni por las redes sociales para pedirles o verificar información personal ni financiera. Esto incluye solicitudes de números de identificación personal (*PIN*, por sus siglas en inglés), contraseñas o información similar para tarjetas de crédito, bancos u otras cuentas financieras.

• Acceda a *[IRS.gov/RoboDeIdentidad](https://www.irs.gov/robodeidentidad)*, el Centro Informativo del *IRS* sobre el Robo de Identidad en línea, para información sobre el robo de identidad y seguridad de datos para los contribuyentes, profesionales de impuestos y negocios. Si ha perdido o si le han robado su *SSN* o si sospecha que es víctima de robo de identidad relacionado con los impuestos, usted puede saber qué pasos debe tomar.

• Obtenga un número de identificación personal para la protección de identidad (*IP PIN*, por sus siglas en inglés). Los *IP PIN* son números de seis dígitos asignados a los contribuyentes para ayudar a prevenir la mala utilización de su *SSN* en declaraciones de impuestos fraudulentas. Cuando usted tiene un *IP PIN*, esto previene que otra persona presente una declaración de impuestos con su *SSN*. Para más información, acceda a *[IRS.gov/IPPIN](https://www.irs.gov/ippin)* y pulse sobre *Español*.

#### **Maneras de verificar el estado de su reembolso.**

• Acceda a *[IRS.gov/Reembolsos](https://www.irs.gov/reembolsos)*.

• Descargue la aplicación oficial *[IRS2Go](https://www.irs.gov/es/newsroom/irs2goapp)* a su dispositivo móvil gratuitamente y úsela para verificar el estado de su reembolso.

• Llame a la línea directa automatizada de reembolsos, al 800-829-1954.

*El* IRS *no puede emitir reembolsos antes de mediados de febrero para declaraciones de*  **insecteuredn**<br> *impuestos en las cuales se reclaman el crédito por ingreso del trabajo (*EIC*, por sus siglas en inglés) o el crédito tributario adicional por hijos (*ACTC*, por sus siglas en inglés). Esta restricción aplica al reembolso completo, no sólo a la porción relacionada con estos créditos.*

**Cómo efectuar un pago de impuestos.** Los pagos de impuestos de los EE. UU. tienen que ser remitidos al *IRS* en dólares de los Estados Unidos. Los *[activos digitales](https://www.irs.gov/activosdigitales)* **no** son aceptados. Acceda a *[IRS.gov/Pagos](https://www.irs.gov/pagos)* para obtener información sobre cómo efectuar un pago usando cualquiera de las siguientes opciones:

• *[IRS Direct Pay](https://www.irs.gov/pagodirecto)* (*IRS* Pago directo), disponible en español: Las personas físicas pueden pagar sus cuentas tributarias o hacer pagos del impuesto estimado directamente de sus cuentas corrientes o de ahorros. El uso del *IRS Direct Pay* es gratuito; no tendrá que pagar cargos por su uso.

• *[Tarjeta de débito, tarjeta de crédito o monedero digital](https://www.irs.gov/paguecontarjeta)*:

Escoja un tramitador aprobado para pagar en línea o por teléfono.

• *[Retiro electrónico de fondos](https://www.irs.gov/es/payments/pay-taxes-by-electronic-funds-withdrawal)*: Programe un pago cuando presente su declaración de impuestos federal utilizando un programa (*software*) para la preparación de declaraciones de impuestos o por medio de un profesional de impuestos.

• *[Sistema de pago electrónico del impuesto federal](https://www.irs.gov/sistemaeftps) [\(EFTPS\)](https://www.irs.gov/sistemaeftps)*: La mejor opción para negocios. Requiere inscripción en dicho sistema.

• *[Cheque o giro](https://www.irs.gov/es/payments/pay-by-check-or-money-order)*: Envíe su pago a la dirección indicada en la notificación o carta que le enviaron o en las instrucciones del formulario de impuestos que presentó.

• *[Efectivo](https://www.irs.gov/es/payments/pay-with-cash-at-a-retail-partner)*: Puede pagar en efectivo sus impuestos en un negocio participante.

• *[Pago el mismo día por medio de una transferencia](https://www.irs.gov/es/payments/same-day-wire-federal-tax-payments) [electrónica](https://www.irs.gov/es/payments/same-day-wire-federal-tax-payments)*: Puede efectuar un pago el mismo día por medio de una transferencia electrónica desde su institución financiera. Consulte con su institución financiera con respecto a la disponibilidad, los plazos y el costo.

**Nota:** El *IRS* utiliza la tecnología más avanzada de codificación para asegurar que los pagos electrónicos que usted haga en línea, por teléfono o desde un dispositivo móvil usando la aplicación *IRS2Go* sean seguros y confiables. Efectuar pagos electrónicamente no toma mucho tiempo, es fácil y éstos se tramitan mucho más rápido que enviar un cheque o giro por correo.

**¿Qué ocurre si no puedo pagar ahora?** Acceda a *[IRS.gov/Pagos](https://www.irs.gov/pagos)* para ver información sobre las siguientes opciones:

• Solicite un *[plan de pagos por Internet](https://www.irs.gov/es/payments/online-payment-agreement-application)* (*[IRS.gov/OPA](https://www.irs.gov/opa)* y pulse sobre *Español*) para cumplir con su obligación tributaria en plazos mensuales si no puede pagar la totalidad de sus impuestos adeudados en el momento. Una vez complete el proceso a través de Internet, recibirá un aviso inmediatamente si su acuerdo se ha aprobado.

• Use el *[Offer in Compromise Pre-Qualifier](https://irs.treasury.gov/oic_pre_qualifier/)* (Verificación preliminar para el ofrecimiento de transacción), disponible en inglés, para ver si puede liquidar su deuda tributaria por una cantidad menor a la cantidad que usted adeuda. Para más información acerca del programa de ofrecimiento de transacción, acceda a *[IRS.gov/OIC](https://www.irs.gov/oic)* y pulse sobre *Español*.

**Cómo presentar una declaración de impuestos enmendada.** Acceda a *[IRS.gov/Form1040X](https://www.irs.gov/form1040x)* y pulse sobre *Español*  para la información más reciente.

**Cómo se verifica el estado de su declaración enmendada.** Acceda a *[IRS.gov/WMAR](https://www.irs.gov/wmar)* y pulse sobre *Español* para averiguar el estado de su declaración enmendada (Formulario 1040-X).

*Puede tardarse hasta 3 semanas a partir de la fecha en que presentó su declaración enmendada para ser*  **PRECAUGINA PROPERTE EN 1899 POSSECTAD EN 1899 PRECAUGINAL PROPERTY PROPERTY PROPERTY PROPERTY PROPERTY PROPERTY PROPERTY PROPERTY PROPERTY PROPERTY PROPERTY PROPERTY PROPERTY PROPERTY PROPERTY PROPERTY PROPERTY PROPERTY P** *para tramitarla.*

**Información para entender un aviso o carta que haya recibido del** *IRS***.** Acceda a *[IRS.gov/Avisos](https://www.irs.gov/avisos)* para obtener información adicional sobre cómo responder al aviso o a la carta que recibió de parte del *IRS*.

**Cómo responder a un aviso o carta del** *IRS***.** Ahora usted puede subir (cargar) respuestas a todos los avisos y cartas utilizando el *Document Upload Tool* (Herramienta para subir documentos) del *IRS*. Para los avisos que requieren acción adicional, los contribuyentes serán redirigidos apropiadamente en *IRS.gov* para tomar las medidas adicionales. Para más información acerca de la herramienta, acceda a *[IRS.gov/Upload](https://www.irs.gov/upload)*.

**Nota:** Usted puede utilizar el Anexo LEP (Formulario 1040), Solicitud para Cambiar la Preferencia de Idioma, para indicar una preferencia para recibir avisos, cartas u otras comunicaciones escritas del *IRS* en un idioma alternativo. Quizás no reciba las comunicaciones escritas inmediatamente en el idioma escogido. El compromiso del *IRS* con los contribuyentes con dominio limitado del inglés es parte de un plan plurianual que comenzó a proveer traducciones en 2023. Usted continuará recibiendo comunicaciones, incluyendo avisos y cartas, en inglés hasta que se traduzcan a su idioma preferido.

**Cómo comunicarse con el Centro de Asistencia al Contribuyente (***TAC***) local.** Tenga en cuenta que puede obtener respuestas a muchas preguntas en *IRS.gov/Espanol*  sin tener que ir a un *TAC*. Acceda a *[IRS.gov/Ayuda](https://www.irs.gov/ayuda)* para ver información relacionada con temas sobre los cuales la mayoría de las personas tienen preguntas. Si todavía necesita ayuda, los *TAC* proveen ayuda cuando un asunto relacionado con los impuestos no puede ser tramitado en Internet o por teléfono. Todos los *TAC* ahora proveen servicios con cita previa, así usted sabrá de antemano que podrá recibir los servicios que necesita sin largos tiempos de espera. Para encontrar el *TAC* más cercano a usted, sus horas de operación, los servicios que ofrece y las opciones para hacer citas previo a su visita, acceda a *[IRS.gov/es/Help/](https://www.irs.gov/es/help/contact-your-local-irs-office) [Contact-Your-Local-IRS-Office](https://www.irs.gov/es/help/contact-your-local-irs-office)*, en español, y luego pulse sobre *Encuentre un Centro de Asistencia al Contribuyente*. O, en la aplicación *IRS2Go*, escoja la opción **Comuníquese Con Nosotros** que se encuentra bajo la pestaña **Conectarse** y luego pulse sobre **Oficinas Locales**.

#### **El Servicio del Defensor del Contribuyente (***TAS***) Está Aquí para Ayudarlo**

#### **¿Qué Es el Servicio del Defensor del Contribuyente?**

El Servicio del Defensor del Contribuyente (*TAS*, por sus siglas en inglés) es una organización *independiente* dentro del *IRS* que ayuda a los contribuyentes y protege sus derechos como contribuyente. *TAS* se esmera en asegurar que a cada contribuyente se le trate de forma justa, y que usted conozca y entienda sus derechos conforme a la *[Carta](https://es.taxpayeradvocate.irs.gov/get-help/taxpayer-rights) [de Derechos del Contribuyente](https://es.taxpayeradvocate.irs.gov/get-help/taxpayer-rights)*.

### **¿Cómo Puede Aprender sobre Sus Derechos Como Contribuyente?**

La Carta de Derechos del Contribuyente describe 10 derechos básicos que todos los contribuyentes tienen al tratar con el *IRS*. Los recursos de *TAS*, disponibles en español en *[ES.TaxpayerAdvocate.IRS.gov](https://es.taxpayeradvocate.irs.gov)*, le pueden ayudar a entender lo que estos derechos significan para usted y cómo aplican a su situación. Éstos son *sus* derechos. Conózcalos; utilícelos.

#### **¿Qué Puede Hacer** *TAS* **por Usted?**

*TAS* le puede ayudar a resolver problemas que no ha podido resolver usted mismo con el *IRS*. Además, su servicio es gratis. Si usted reúne los requisitos para recibir la ayuda de *TAS*, se le asignará un defensor quien trabajará con usted durante todo el proceso y hará todo lo posible para resolver su asunto. *TAS* le puede ayudar si:

• Su problema le causa problemas financieros a usted, a su familia o a su negocio;

• Usted (o su negocio) está enfrentando la amenaza de acción adversa inmediata; o

• Usted ha intentado comunicarse con el *IRS* en múltiples ocasiones, pero nadie le ha respondido, o el *IRS* no le ha respondido para la fecha prometida.

### **¿Cómo se Puede Comunicar con** *TAS***?**

*TAS* tiene oficinas *[en cada estado, el Distrito de Columbia y](https://www.irs.gov/es/advocate/local-taxpayer-advocate) [Puerto Rico](https://www.irs.gov/es/advocate/local-taxpayer-advocate)*. Para localizar el número telefónico de su defensor:

• Acceda a *[ES.TaxpayerAdvocate.IRS.gov/Contact-Us](https://es.taxpayeradvocate.irs.gov/contact-us/)*;

• Descargue la Publicación 1546-EZ, El Servicio del Defensor del Contribuyente es Su Voz Ante el *IRS*,

disponible en *[IRS.gov/pub/irs-pdf/p1546esp.pdf](https://www.irs.gov/pub/irs-pdf/p1546esp.pdf)*; • Llame al *IRS* libre de cargos al *800-TAX-FORM* 

(800-829-3676) para pedir una copia de la Publicación 1546-EZ;

- Consulte su guía telefónica local; o
- Llame a *TAS* libre de cargos al 877-777-4778.

#### **¿De Qué Otra Manera Ayuda** *TAS* **a los Contribuyentes?**

*TAS* se ocupa de resolver problemas de gran escala que afectan a muchos contribuyentes. Si usted conoce alguno de estos asuntos, infórmele a *TAS* en el sitio web *[IRS.gov/](https://www.irs.gov/sams) [SAMS](https://www.irs.gov/sams)* y pulse sobre *Español*. Asegúrese de no incluir ninguna información personal del contribuyente.

#### **Talleres para Contribuyentes de Bajos Ingresos (***LITC***)**

Los Talleres ("Clínicas") para Contribuyentes de Bajos lngresos (*LITC*, por sus siglas en inglés) son independientes del *IRS* y de *TAS*. Los *LITC* representan a las personas cuyos ingresos estén por debajo de cierto nivel y que necesitan resolver problemas tributarios con el *IRS*. Los *LITC*  pueden representar a los contribuyentes en auditorías, apelaciones y problemas asociados con el cobro de impuestos ante el *IRS* y los tribunales. Además, los *LITC*  pueden proveer información sobre los derechos y responsabilidades del contribuyente en diferentes idiomas para aquellas personas que hablan inglés como segundo idioma. Los servicios se ofrecen de manera gratuita o a bajo costo. Para más información o para localizar un *LITC* cerca de usted, acceda a *[ES.TaxpayerAdvocate.IRS.gov/LITC](https://es.taxpayeradvocate.irs.gov/litc)* o vea la Publicación 4134, *[Lista de las Clínicas para](https://www.irs.gov/pub/irs-pdf/p4134sp.pdf) [Contribuyentes de Bajos lngresos](https://www.irs.gov/pub/irs-pdf/p4134sp.pdf)*, disponible en *[IRS.gov/pub/irs-pdf/p4134sp.pdf](https://www.irs.gov/pub/irs-pdf/p4134sp.pdf)*.

**Aviso sobre la Ley de Confidencialidad de Información y la Ley de Reducción de Trámites.** Solicitamos la

información requerida en este formulario para cumplir con las leyes de los impuestos internos de los Estados Unidos. La sección 4481 del Código requiere que el uso de ciertos tipos de vehículos motorizados en carreteras esté sujeto al impuesto. Se usa el Formulario 2290 para calcular la cantidad de impuesto correspondiente que usted tiene que pagar. Las secciones 6011 y 6109 requieren que usted provea la información solicitada, incluyendo su número de identificación. La información facilitada en este formulario puede ser compartida con el Departamento de Justicia para casos de litigio civil y penal, con las ciudades, estados, el Distrito de Columbia y los estados libres asociados con los Estados Unidos y los territorios estadounidenses, a fin de ayudarlos en la aplicación de las leyes tributarias respectivas. Podemos también divulgar la información contenida en este formulario a otros países conforme a un tratado tributario, a las agencias del gobierno federal o estatal para hacer cumplir las leyes penales federales no tributarias o a agencias federales encargadas de la aplicación de la ley y a agencias federales de inteligencia para combatir el terrorismo. Si no nos provee de manera oportuna la información que le solicitamos, o si nos provee información falsa, puede estar sujeto a pagar multas.

No se le requiere dar la información solicitada en un formulario que esté sujeto a la Ley de Reducción de Trámites, a menos que el formulario tenga un número de control válido de la *Office of Management and Budget*  (Oficina de Administración y Presupuesto u *OMB*, por sus siglas en inglés). Los libros o registros relacionados con un formulario o sus instrucciones tienen que conservarse mientras su contenido pueda ser utilizado en la aplicación de toda ley tributaria. Por lo general, las declaraciones de impuestos y la información contenida en ellas son confidenciales, tal como lo requiere la sección 6103.

El tiempo que se necesita para completar y presentar el Formulario 2290 y el Anexo 1 variará según las circunstancias individuales de cada contribuyente. El promedio de tiempo estimado es el siguiente: **Documentación**, 41 h, 22 min.; **Aprender sobre la ley o este formulario**, 24 min.; **Preparar, copiar, unir y enviar este formulario al** *IRS*, 1 h, 5 min.

Agradecemos sus comentarios y sugerencias. Nos puede enviar sus comentarios desde el sitio web *[IRS.gov/](https://www.irs.gov/formcomments) [FormComments](https://www.irs.gov/formcomments)*. O nos puede escribir a:

*Internal Revenue Service Tax Forms and Publications 1111 Constitution Ave. NW, IR-6526 Washington, DC 20224*

No envíe el Formulario 2290 a esta dirección. En vez de eso, vea [Dónde Presentar la Declaración](#page-6-0), anteriormente.

Aunque no podemos contestar individualmente cada comentario que recibimos, sí agradecemos su opinión y tendremos en cuenta sus comentarios y sugerencias al actualizar nuestros formularios, instrucciones y publicaciones de impuestos.

#### <span id="page-19-0"></span>**Tablas del Impuesto para Períodos Parciales** (para vehículos que se usaron por primera vez después de julio del período)

• Busque en la **Tabla I** o en la **Tabla II** la línea para la categoría del vehículo. Las categorías están listadas en la tabla del **Cálculo del Impuesto** en la página **2** del Formulario 2290.

• Busque el mes durante el cual se usó por primera vez el vehículo sobre las carreteras públicas.

• Lea la columna de arriba a abajo. La cantidad que se encuentra donde se unen la línea de la categoría y la columna del mes es el impuesto que usted tiene que pagar.

• Anote la cantidad en la columna **(2)** de la página **2** del Formulario 2290.

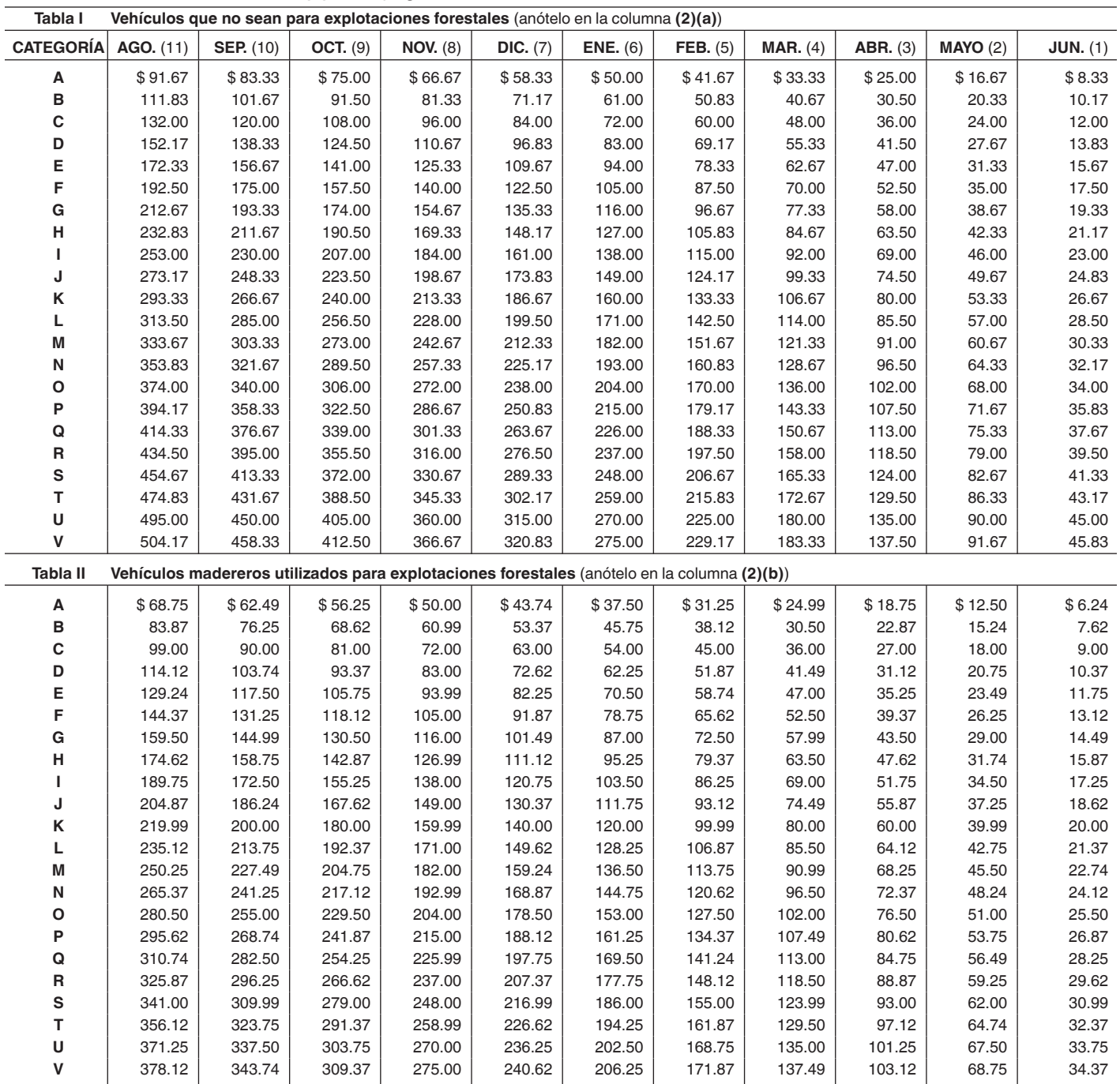